**[Ogłoszenie o konkursie w](https://rpo.dolnyslask.pl/ogloszenie-o-konkursie-w-ramach-poddzialania-3-3-1e-efektywnosc-energetyczna-w-budynkach-uzytecznosci-publicznej-i-sektorze-mieszkaniowym-konkurs-horyzontalny-osi/) [ramach poddziałania 3.3.1e](https://rpo.dolnyslask.pl/ogloszenie-o-konkursie-w-ramach-poddzialania-3-3-1e-efektywnosc-energetyczna-w-budynkach-uzytecznosci-publicznej-i-sektorze-mieszkaniowym-konkurs-horyzontalny-osi/) [Efektywność energetyczna w](https://rpo.dolnyslask.pl/ogloszenie-o-konkursie-w-ramach-poddzialania-3-3-1e-efektywnosc-energetyczna-w-budynkach-uzytecznosci-publicznej-i-sektorze-mieszkaniowym-konkurs-horyzontalny-osi/) [budynkach użyteczności](https://rpo.dolnyslask.pl/ogloszenie-o-konkursie-w-ramach-poddzialania-3-3-1e-efektywnosc-energetyczna-w-budynkach-uzytecznosci-publicznej-i-sektorze-mieszkaniowym-konkurs-horyzontalny-osi/) [publicznej i sektorze](https://rpo.dolnyslask.pl/ogloszenie-o-konkursie-w-ramach-poddzialania-3-3-1e-efektywnosc-energetyczna-w-budynkach-uzytecznosci-publicznej-i-sektorze-mieszkaniowym-konkurs-horyzontalny-osi/) [mieszkaniowym – konkurs](https://rpo.dolnyslask.pl/ogloszenie-o-konkursie-w-ramach-poddzialania-3-3-1e-efektywnosc-energetyczna-w-budynkach-uzytecznosci-publicznej-i-sektorze-mieszkaniowym-konkurs-horyzontalny-osi/) [horyzontalny OSI](https://rpo.dolnyslask.pl/ogloszenie-o-konkursie-w-ramach-poddzialania-3-3-1e-efektywnosc-energetyczna-w-budynkach-uzytecznosci-publicznej-i-sektorze-mieszkaniowym-konkurs-horyzontalny-osi/)**

**Dolnośląska Instytucja Pośrednicząca** ogłosiła nabór wniosków o dofinansowanie realizacji projektów w ramach poddziałania 3.3.1e Efektywność energetyczna w budynkach użyteczności publicznej i sektorze mieszkaniowym – konkurs horyzontalny OSI.

Szczegółowe informacje oraz niezbędna dokumentacja dostępna jest w serwisie [Dolnośląskiej Instytucji Pośredniczącej.](http://dip.dolnyslask.pl/skorzystaj/zobacz-ogloszenia-i-wyniki-naborow-wnioskow/1108-3-3-1e-efektywnosc-energetyczna-w-budynkach-uzytecznosci-publicznej-i-sektorze-mieszkaniowym-konkurs-horyzontalny-osi-324-18.html)

# **[UWAGA: przedłużenie terminu](https://rpo.dolnyslask.pl/konkurs-fotograficzny-dolnoslaskie-fokus-na-fundusze/) [nadsyłania prac w konkursie](https://rpo.dolnyslask.pl/konkurs-fotograficzny-dolnoslaskie-fokus-na-fundusze/) [fotograficznym "Dolnośląskie](https://rpo.dolnyslask.pl/konkurs-fotograficzny-dolnoslaskie-fokus-na-fundusze/)**

# **[– fokus na fundusze"](https://rpo.dolnyslask.pl/konkurs-fotograficzny-dolnoslaskie-fokus-na-fundusze/)**

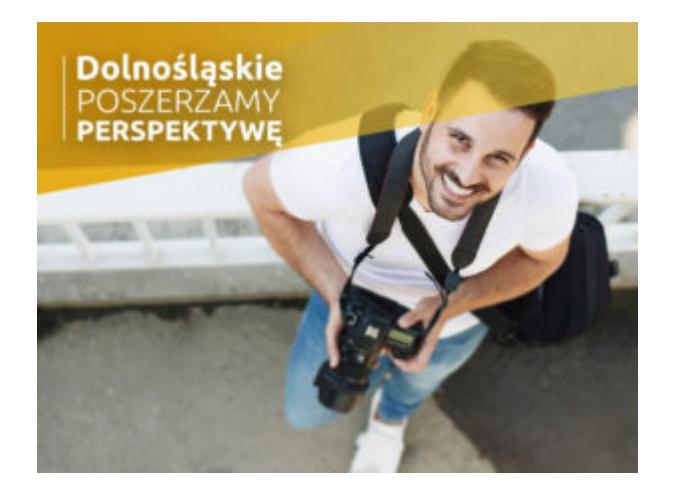

Uprzejmie informujemy o zmianie terminu nadsyłania prac w konkursie fotograficznym!!!

Na prace konkursowe czekamy do **20.11.2018 r.**

Lubisz fotografować? Interesuje Cię jak zmienia się nasz region dzięki funduszom unijnym? Ten konkurs jest dla Ciebie! Najlepszych uhonorujemy nagrodami pieniężnymi.

**Do 20 listopada 2018 r.** czekamy na zdjęcia przedstawiające inwestycje, które powstały dzięki funduszom unijnym. Fotografie mogą przedstawiać elementy krajobrazu czy architektury. Szczególnie ucieszą nas zdjęcia, na których widać mieszkańców lub turystów korzystających np. z nowopowstałej infrastruktury.

Każdy uczestnik powinien zgłosić fotografie przedstawiające minimum trzy różne projekty, a łączna liczba wymaganych fotografii to 15 sztuk.

Co ważne, każdy uczestnik powinien wybrać przynajmniej jeden projekt z listy dołączonej do regulaminu konkursu. Pozostałe projekty mogą pochodzić z listy zawierającej wszystkie dofinansowane projekty – można ją znaleźć [TUTAJ](http://rpo.dolnyslask.pl/o-projekcie/poznaj-projekty/lista-beneficjentow/).

W listopadzie jury oceni wszystkie nadesłane prace i przyzna nagrody:

**I miejsce 5 000 zł**

**II miejsce 3 000 zł**

**III miejsce 2 000 zł**

Prace konkursowe na płytach CD lub DVD wraz z formularzem uczestnictwa należy dostarczyć (pocztą, kurierem lub osobiście) **do 20 listopada 2018 r.**

**Pocztą lub kurierem na adres:**

**Urząd Marszałkowski Województwa Dolnośląskiego, Wybrzeże J. Słowackiego 12-14, 50-411 Wrocław, Wydział Komunikacji i Dialogu Społecznego –** z dopiskiem **Konkurs fotograficzny, "Dolnośląskie – fokus na fundusze".**

Osobiście na adres:

**Urząd Marszałkowski Województwa Dolnośląskiego, ul. Mazowiecka 17, 50-412 Wrocław, Wydział Komunikacji i Dialogu Społecznego** **–** z dopiskiem **Konkurs fotograficzny, "Dolnośląskie – fokus na fundusze", pok. nr 1003/1004, w godzinach 7.30 – 15.30.** 

[Zmiana Zarządzenia – zmiana terminu](http://rpo.dolnyslask.pl/wp-content/uploads/2018/08/x2018_000_zm_2018_048_konkurs-foto-fokus-na-fundusze.pdf)

[Zarządzenie – ogłoszenie konkursu](http://rpo.dolnyslask.pl/wp-content/uploads/2018/08/x2018_000_Zarzadzenie_v2.docx)

[Regulamin Konkursu](http://rpo.dolnyslask.pl/wp-content/uploads/2018/08/Zał-nr-1-do-zarządzenia-Regulamin-Konkursu-do-zarzadzenia.docx)

[Regulamin Pracy Komisji Konkursowej](http://rpo.dolnyslask.pl/wp-content/uploads/2018/08/Zał-nr-2-do-zarzadzenia-Regulamin-Pracy-Kom-Konk.docx)

[Formularz oceny\\_prac](http://rpo.dolnyslask.pl/wp-content/uploads/2018/08/Formularz-oceny_zał-do-regulaminu-pracy-komisji.docx)

[Formularz uczestnictwa](http://rpo.dolnyslask.pl/wp-content/uploads/2018/08/Formularz-uczestnictwa-do-Reg-Konk_zał-1.docx)

[Oświadczenie dla opiekunów nieletniego](http://rpo.dolnyslask.pl/wp-content/uploads/2018/08/Oświadczenie_zał2.docx) 

[Lista projektów](http://rpo.dolnyslask.pl/wp-content/uploads/2018/08/Konkurs-Fotograficzny.xlsx)

# **[Ogłoszenie o konkursie w](https://rpo.dolnyslask.pl/ogloszenie-o-konkursie-w-ramach-dzialania-8-7-profilaktyka-chorob-odkleszczowych/) [ramach Działania 8.7 aktywne](https://rpo.dolnyslask.pl/ogloszenie-o-konkursie-w-ramach-dzialania-8-7-profilaktyka-chorob-odkleszczowych/) [i zdrowe starzenie się](https://rpo.dolnyslask.pl/ogloszenie-o-konkursie-w-ramach-dzialania-8-7-profilaktyka-chorob-odkleszczowych/)**

Dolnośląski Wojewódzki Urząd Pracy ogłosił nabór wniosków o dofinansowanie projektów konkursowych w ramach działania 8.7 aktywne i zdrowe starzenie się.

Dokumentacja konkursowa dostępna jest na na stronie [Dolnośląskiego Wojewódzkiego Urzędu Pracy.](http://rpo.wupdolnoslaski.praca.gov.pl/-/7972800-konkursu-nr-rpds-08-07-00-ip-02-02-319-18)

# **[Ogłoszenie o konkursie w](https://rpo.dolnyslask.pl/ogloszenie-o-konkursie-w-w-ramach-poddzialania-10-1-4-zapewnienie-rownego-dostepu-do-wysokiej-jakosci-edukacji-przedszkolnej-zit-aw/) [ramach Poddziałania 10.1.4](https://rpo.dolnyslask.pl/ogloszenie-o-konkursie-w-w-ramach-poddzialania-10-1-4-zapewnienie-rownego-dostepu-do-wysokiej-jakosci-edukacji-przedszkolnej-zit-aw/) [Zapewnienie równego dostępu](https://rpo.dolnyslask.pl/ogloszenie-o-konkursie-w-w-ramach-poddzialania-10-1-4-zapewnienie-rownego-dostepu-do-wysokiej-jakosci-edukacji-przedszkolnej-zit-aw/) [do wysokiej jakości edukacji](https://rpo.dolnyslask.pl/ogloszenie-o-konkursie-w-w-ramach-poddzialania-10-1-4-zapewnienie-rownego-dostepu-do-wysokiej-jakosci-edukacji-przedszkolnej-zit-aw/) [przedszkolnej – ZIT AW](https://rpo.dolnyslask.pl/ogloszenie-o-konkursie-w-w-ramach-poddzialania-10-1-4-zapewnienie-rownego-dostepu-do-wysokiej-jakosci-edukacji-przedszkolnej-zit-aw/)**

### **Etapy weryfikacji**

[Lista projektów wybranych do dofinansowania w ramach](http://rpo.dolnyslask.pl/wp-content/uploads/2019/08/Lista-projektów-wybranych-do-dofinansowania_RPDS.10.01.04-IZ.00-02-322_18.pdf) [naboru\\_RPDS.10.01.04-IZ.00-02-322/18](http://rpo.dolnyslask.pl/wp-content/uploads/2019/08/Lista-projektów-wybranych-do-dofinansowania_RPDS.10.01.04-IZ.00-02-322_18.pdf)

[Skład KOP\\_RPDS.10.01.04-IZ.00-02-322\\_18](http://rpo.dolnyslask.pl/wp-content/uploads/2019/08/Skład-KOP_RPDS.10.01.04-IZ.00-02-322_18.pdf)

Regulamin pracy KOP IZ RPO ZIT marzec 2019

[Lista projektów zakwalifikowanych do etapu oceny](http://rpo.dolnyslask.pl/wp-content/uploads/2019/07/Lista-projektów-zakwalifikowanych-do-etapu-oceny-strategicznej_zit_10_1_4.pdf) [strategicznej w ramach naboru RPDS.10.01.04-IZ.00-02-322/18](http://rpo.dolnyslask.pl/wp-content/uploads/2019/07/Lista-projektów-zakwalifikowanych-do-etapu-oceny-strategicznej_zit_10_1_4.pdf)

[Lista projektów zakwalifikowanych do etapu negocjacji w ramach](http://rpo.dolnyslask.pl/wp-content/uploads/2019/06/Lista-projektów-zakwalifikowanych-do-etapu-negocjacji_www_10_1_4.pdf) [naboru nr RPDS.10.01.04-IZ.00-02-322/18](http://rpo.dolnyslask.pl/wp-content/uploads/2019/06/Lista-projektów-zakwalifikowanych-do-etapu-negocjacji_www_10_1_4.pdf)

[Lista projektów zakwalifikowanych do oceny merytorycznej w](http://rpo.dolnyslask.pl/wp-content/uploads/2019/04/Lista-projektów-zakwalifikowanych-do-oceny-merytorycznej-w-ramach-naboru-nr-RPDS.10.01.04-IZ.00-02-322_18.pdf)

[ramach naboru nr RPDS.10.01.04-IZ.00-02-322/18](http://rpo.dolnyslask.pl/wp-content/uploads/2019/04/Lista-projektów-zakwalifikowanych-do-oceny-merytorycznej-w-ramach-naboru-nr-RPDS.10.01.04-IZ.00-02-322_18.pdf)

[Regulamin pracy KOP dla konkursów współfinansowanych z EFS](http://rpo.dolnyslask.pl/wp-content/uploads/2018/10/Regulamin_pracy_KOP_IZ_RPO_ZIT_zmiana_marzec-2019-notatka.pdf) [ogłaszanych wspólnie przez IZ RPO WD 2014-2020 oraz ZIT w](http://rpo.dolnyslask.pl/wp-content/uploads/2018/10/Regulamin_pracy_KOP_IZ_RPO_ZIT_zmiana_marzec-2019-notatka.pdf) [ramach RPO WD 2014-2020 -2018 – aktualizacja, obowiązuje od](http://rpo.dolnyslask.pl/wp-content/uploads/2018/10/Regulamin_pracy_KOP_IZ_RPO_ZIT_zmiana_marzec-2019-notatka.pdf) [25.03.2019](http://rpo.dolnyslask.pl/wp-content/uploads/2018/10/Regulamin_pracy_KOP_IZ_RPO_ZIT_zmiana_marzec-2019-notatka.pdf)

[Lista wniosków o dofinansowanie złożonych w ramach naboru](http://rpo.dolnyslask.pl/wp-content/uploads/2019/02/Lista-WND-złożonych-w-ramach-nab.-RPDS.10.01.04.IZ_.00.02.322.18.pdf) [RPDS.10.01.04-IZ.00-02-322/18](http://rpo.dolnyslask.pl/wp-content/uploads/2019/02/Lista-WND-złożonych-w-ramach-nab.-RPDS.10.01.04.IZ_.00.02.322.18.pdf)

[Regulamin pracy KOP dla konkursów współfinansowanych z EFS](http://rpo.dolnyslask.pl/wp-content/uploads/2019/02/Regulamin_pracy_KOP_IZ_RPO_ZIT_zmiana_VII-2018_3.07.2018-1.pdf) [ogłaszanych wspólnie przez IZ RPO WD 2014-2020 oraz ZIT w](http://rpo.dolnyslask.pl/wp-content/uploads/2019/02/Regulamin_pracy_KOP_IZ_RPO_ZIT_zmiana_VII-2018_3.07.2018-1.pdf) [ramach RPO WD 2014-2020](http://rpo.dolnyslask.pl/wp-content/uploads/2019/02/Regulamin_pracy_KOP_IZ_RPO_ZIT_zmiana_VII-2018_3.07.2018-1.pdf)

Zarząd Województwa Dolnośląskiego pełniący rolę Instytucji Zarządzającej Regionalnym Programem Operacyjnym Województwa Dolnośląskiego 2014-2020 oraz Gmina Wałbrzych pełniąca funkcję Instytucji Pośredniczącej w ramach instrumentu Zintegrowane Inwestycje Terytorialne Aglomeracji Wałbrzyskiej Regionalnego Programu Operacyjnego Województwa Dolnośląskiego 2014-2020 ogłaszają nabór wniosków o dofinansowanie realizacji projektów ze środków Europejskiego Funduszu Społecznego w ramach Regionalnego Programu Operacyjnego Województwa Dolnośląskiego 2014-2020.

**Oś priorytetowa 10 Edukacja**

**Działanie 10.1 Zapewnienie równego dostępu do wysokiej jakości edukacji przedszkolnej**

**Poddziałanie 10.1.4 Zapewnienie równego dostępu do wysokiej**

#### **jakości edukacji przedszkolnej – ZIT AW**

#### **Nr konkursu: RPDS.10.01.04-IZ.00-02-322/18**

21.12.2018 r. Zarząd Województwa Dolnośląskiego uchwałą przyjął zmianę Regulaminu konkursów dla naborów: RPDS.10.01.02-IZ.00-02-320/18, RPDS.10.01.03-IZ.00-02-321/18 , RPDS.10.01.04-IZ.00-02-322/18 w ramach Działania 10.1 Zapewnienie równego dostępu do wysokiej jakości edukacji przedszkolnej.

Zmiana Regulaminu konkursów polega na wydłużeniu naborów nr RPDS.10.01.02-IZ.00-02-320/18, nr RPDS.10.01.03- IZ.00-02-321/18 oraz nr RPDS.10.01.04-IZ.00-02-322/18 poprzez zmianę dnia zakończenia naborów z pierwotnie planowanego dnia 31 grudnia 2018 r. na dzień 31 stycznia 2019 r. oraz aktualizacji orientacyjnych terminów rozstrzygnięcia konkursów z pierwotnie planowanych na lipiec i sierpień 2019 r. na sierpień i wrzesień 2019 r. Zmiany zostały wprowadzone w Regulaminie konkursów w Rozdziale 15 Termin, miejsce i forma składania wniosków o dofinansowanie na stronie 30 oraz w Rozdziale 26 Orientacyjny termin rozstrzygnięcia konkursu na stronie 53. Pozostałe zapisy Regulaminu konkursów pozostają bez zmian.

[Ogloszenie-o-konkursie-10.1.4\\_obowiazuje od 21.12.2018](http://rpo.dolnyslask.pl/wp-content/uploads/2018/12/Ogloszenie-o-konkursie-10.1.4_obowiazuje-od-21.12.2018.pdf)

## **Informacje ogólne:**

Nabór w trybie konkursowym w ramach Regionalnego Programu Operacyjnego Województwa Dolnośląskiego 2014-2020 (RPO WD 2014-2020).

Nabór dla Wnioskodawców planujących realizację projektu na obszarze ZIT AW.

Konkurs nie został podzielony na rundy, o których mowa w art. 39 ust. 3 ustawy dnia 11 lipca 2014 r. o zasadach realizacji programów w zakresie polityki spójności finansowanych w perspektywie finansowej 2014-2020.

## **Pełna nazwa i adres właściwych instytucji organizujących konkursy:**

Konkurs ogłasza Instytucja Zarządzająca (IZ) Regionalnym Programem Operacyjnym Województwa Dolnośląskiego 2014-2020 oraz Gmina Wałbrzych pełniące funkcję Instytucji Pośredniczącej (IP) w ramach instrumentu Zintegrowane Inwestycje Terytorialne Aglomeracji Wałbrzyskiej (ZIT AW).

IP pełni wspólnie z IZ rolę Instytucji Organizującej Konkurs.

Funkcję Instytucji Zarządzającej pełni Zarząd Województwa Dolnośląskiego.

Zadania związane z naborem realizuje Departament Funduszy Europejskich w Urzędzie Marszałkowskim Województwa Dolnośląskiego z siedzibą we Wrocławiu (50-412), ul. Mazowiecka 17 oraz Gmina Wałbrzych z siedzibą w Wałbrzychu (58-300) ul. Słowackiego 23A.

### **Przedmiot konkursu, w tym typy projektów podlegające dofinansowaniu:**

W ramach niniejszych konkursów ogłoszony jest nabór na następujące typy projektów:

**10.1.A.** Uruchamianie nowych miejsc, w tym dostosowanych do potrzeb dzieci z niepełnosprawnościami, w istniejących lub nowych ośrodkach edukacji przedszkolnej, m.in. specjalnych i integracyjnych oraz uruchomienie nowych miejsc w innych formach wychowania przedszkolnego.

**10.1.B.** Dodatkowe zajęcia edukacyjne i specjalistyczne mające na celu rozwój dzieci na wczesnym etapie edukacji, poprzez rozszerzenie oferty ośrodka wychowania przedszkolnego o dodatkowe zajęcia wyrównujące szanse edukacyjne dzieci w zakresie stwierdzonych deficytów oraz zwiększające szanse edukacyjne dzieci. Wykaz dodatkowych zajęć obejmuje:

a) zajęcia specjalistyczne takie jak: korekcyjnokompensacyjne, logopedyczne, rozwijające kompetencje emocjonalno-społeczne oraz inne zajęcia o charakterze terapeutycznym;

b) zajęcia w ramach wczesnego wspomagania rozwoju w rozumieniu Prawa oświatowego;

c) zajęcia stymulujące rozwój psychoruchowy, np. gimnastyka korekcyjna;

d) zajęcia rozwijające u dzieci w wieku przedszkolnym kompetencje kluczowe oraz umiejętności uniwersalne niezbędne na rynku pracy (tj. umiejętności matematyczno-przyrodnicze, umiejętności posługiwania się językami obcymi, TIK, umiejętności rozumienia, kreatywność, innowacyjność, przedsiębiorczość, krytyczne myślenie, rozwiązywanie problemów, umiejętność uczenia się, umiejętność pracy zespołowej w kontekście środowiska pracy.

**10.1.C.** Doskonalenie umiejętności, kompetencji lub kwalifikacji nauczycieli ośrodków wychowania przedszkolnego, niezbędnych do pracy z dziećmi w wieku przedszkolnym, w tym z dziećmi ze specjalnymi potrzebami edukacyjnymi i rozwojowymi, w szczególności w zakresie współpracy nauczycieli z rodzicami, w tym radzenia sobie w sytuacjach trudnych. Wsparcie może być realizowane zwłaszcza przez:

a) doradztwo, kursy, szkolenia doskonalące, w tym z wykorzystaniem pracy trenerów przeszkolonych w ramach PO WER oraz studia podyplomowe spełniające wymogi określane w rozporządzeniu Ministra Nauki i Szkolnictwa Wyższego z dnia 17 stycznia 2012 r. w sprawie standardów kształcenia przygotowującego do wykonywania zawodu nauczyciela oraz inne formy podwyższenia kwalifikacji pod kątem rozwijania u dzieci w wieku przedszkolnym kompetencji kluczowych oraz umiejętności uniwersalnych niezbędnych na rynku pracy, jak też właściwego wykorzystania narzędzi wspierających pomoc psychologicznopedagogiczną;

b) wspieranie istniejących, budowanie nowych i moderowanie sieci współpracy i samokształcenia nauczycieli;

c) współpracę ze specjalistycznymi ośrodkami, np. specjalnymi ośrodkami szkolno-wychowawczymi, poradniami psychologicznopedagogicznymi, ośrodkami wychowania przedszkolnego i szkołami kształcącymi dzieci i młodzież z niepełnosprawnościami (m.in. praktyki, staże);

d) staże i praktyki nauczycieli realizowane we współpracy z podmiotami z otoczenia szkoły lub placówki systemu oświaty albo instytucjami wspomagającymi przedszkola.

Kategorią interwencji dla ogłaszanych konkursów jest kategoria interwencji 115, która odpowiada bezpośrednio celowi dążącemu do ograniczania i zapobiegania przedwczesnemu kończeniu nauki, zapewnianiu równego dostepu do dobrej jakości wczesnej edukacji elementarnej oraz kształcenia podstawowego, gimnazjalnego i ponadgimnazjalnego, z uwzględnieniem formalnych, nieformalnych i pozaformalnych ścieżek kształcenia umożliwiających ponowne podjęcie kształcenia i szkolenia.

### **Termin, od którego można składać wnioski:**

30 listopad 2018 r. od godziny 08.00

### **Termin, do którego można składać wnioski:**

31 stycznia 2019 r. do godziny 15.00

## **Typy beneficjentów:**

Beneficjentami mogą być:

- iednostki samorządu terytorialnego, ich związki i stowarzyszenia;
- jednostki organizacyjne jst;
- organizacje pozarządowe;
- organy prowadzące publiczne i niepubliczne przedszkola i inne formy wychowania przedszkolnego;
- przedsiębiorcy.

O dofinansowanie nie mogą ubiegać się podmioty, które podlegają wykluczeniu z możliwości otrzymania dofinansowania, w tym wykluczeniu, o którym mowa w art. 207 ust. 4 ustawy z dnia 27 sierpnia 2009 r. o finansach publicznych.

### **Kwota przeznaczona na dofinansowanie projektów w konkursie:**

Kwota środków europejskich przeznaczona na konkurs nr RPDS.10.01.04-IZ.00-02-322/18 wynosi: **1 899 450 EUR tj. 8 125 657 PLN.**

Wszystkie wskazane w tym punkcie alokacje przeliczono po kursie Europejskiego Banku Centralnego (EBC) obowiązującym w dniu 27 września 2018 r. (1 euro = 4,2779 PLN).

Łączna wartość środków przeznaczonych na dofinansowanie projektów zostanie zwiększona o środki z budżetu państwa w zależności od poziomu wniesionego przez Wnioskodawców wkładu własnego. Ze względu na kurs euro limit dostępnych środków może ulec zmianie. Z tego powodu dokładna kwota dofinansowania zostanie określona na etapie zatwierdzania listy rankingowej.

### **Minimalna wartość projektu:**

Minimalna wartość projektu: 50 000,00 PLN.

### **Maksymalna wartość projektu**

Nie dotyczy.

### **Maksymalny dopuszczalny poziom dofinansowania projektu lub maksymalna dopuszczalna kwota dofinansowania projektu**

Maksymalny dopuszczalny poziom dofinansowania UE wydatków kwalifikowalnych na poziomie projektu wynosi 85% (w zakresie typu projektu 10.1.A).

Maksymalny poziom całkowitego dofinansowania wydatków kwalifikowalnych na poziomie projektu (środki UE + współfinansowanie z budżetu państwa) może wynosić 95% w przypadku typów projektów 10.1.B i 10.1.C.

**Minimalny wkład własny beneficjenta jako % wydatków kwalifikowalnych**

Minimalny udział wkładu własnego Beneficjenta w ramach konkursów wynosi 15% wydatków kwalifikowalnych projektu w zakresie projektów typu 10.1.A.

Minimalny udział wkładu własnego Beneficjenta w ramach konkursów wynosi 5% wydatków kwalifikowalnych projektu w zakresie projektów typu 10.1.B i 10.1.C.

W przypadku występowania w projekcie różnych typów wparcia wśród których występuje typ 10.1.A, minimalny wkład własny Beneficjenta wynosi 15%. Np.: Beneficjent zaplanował w projekcie realizację typu wsparcia 10.1.A i 10.1.B – jest zobowiązany do wniesienia wkładu własnego w wysokości 15% lub Beneficjent zaplanował w projekcie realizację typu wsparcia 10.1.A i 10.1.C – jest zobowiązany do wniesienia wkładu własnego w wysokości 15%.

### **Termin, miejsce i forma składania wniosków o dofinansowanie projektu**

Wnioskodawca wypełnia wniosek o dofinansowanie za pośrednictwem Systemu Obsługi Wniosków Aplikacyjnych (SOWA), który jest dostępny poprzez stronę: <https://www.generator-efs.dolnyslask.pl/>. System ten umożliwia tworzenie, edycję oraz wydruk wniosków o dofinansowanie, a także zapewnia możliwość ich złożenia. Wniosek powinien zostać złożony wyłącznie w systemie SOWA **w terminie od godz. 8.00 dnia 30 listopada 2018 r. do godz. 15.00 dnia 31 stycznia 2019 r.**

IOK nie przewiduje możliwości skrócenia terminu składania

wniosków.

Oświadczenia zawarte we wniosku o dofinansowanie projektu są składane pod rygorem odpowiedzialności karnej za składanie fałszywych zeznań. Wniosek o dofinansowanie projektu zawiera klauzulę następującej treści: "Jestem świadomy odpowiedzialności karnej za złożenie fałszywych oświadczeń". Klauzula ta zastępuje pouczenie właściwej instytucji o odpowiedzialności karnej za składanie fałszywych zeznań. Klauzula nie obejmuje oświadczenia Wnioskodawcy dotyczącego świadomości skutków niezachowania wskazanej przez IOK formy komunikacii.

Logowanie do systemu SOWA w celu wypełnienia i złożenia wniosku o dofinansowanie będzie możliwe najpóźniej w dniu rozpoczęcia naboru.

W przypadku ewentualnych problemów z Systemem Obsługi Wniosków Aplikacyjnych (SOWA), IZ RPO WD zastrzega sobie, między innymi, możliwość wydłużenia terminu składania wniosków lub złożenia ich w innej formie niż wskazane wyżej. Decyzja w powyższej kwestii zostanie przedstawiona w formie komunikatu we wszystkich miejscach, w których opublikowano ogłoszenie.

Instrukcja wypełniania wniosku o dofinansowanie realizacji projektu w ramach Regionalnego Programu Operacyjnego Województwa Dolnośląskiego 2014-2020 zamieszczona jest na stronie: <https://www.generator-efs.dolnyslask.pl/> w zakładce "Pomoc".

## **Sposób i miejsce udostępnienia regulaminu**

### **konkursu:**

Wszystkie kwestie dotyczące naboru opisane zostały w Regulaminie konkursu, który dostępny jest wraz z załącznikami na stronie internetowej [www.rpo.dolnyslask.pl,](http://www.rpo.dolnyslask.pl) na portalu Funduszy Europejskich [www.funduszeeuropejskie.gov.pl](http://www.funduszeeuropejskie.gov.pl) oraz na stronie ZIT AW [www.ipaw.walbrzych.eu](http://www.ipaw.walbrzych.eu)

### **Często zadawane pytania:**

[FAQ 10.1 RPO WD](http://rpo.dolnyslask.pl/wp-content/uploads/2018/10/FAQ-10.1-RPO-WD.docx)

[Regulamin konkursów 10.1\\_obowiązuje od 21.12.2018](http://rpo.dolnyslask.pl/wp-content/uploads/2018/12/Regulamin-konkursów-10.1_obowiązuje-od-21.12.2018.pdf)

[Ogloszenie-o-konkursie-10.1.4\\_obowiazuje od 21.12.2018](http://rpo.dolnyslask.pl/wp-content/uploads/2018/12/Ogloszenie-o-konkursie-10.1.4_obowiazuje-od-21.12.2018.pdf)

[Regulamin konkursów 10.1 – do dnia 20.12.2018](http://rpo.dolnyslask.pl/wp-content/uploads/2018/10/Regulamin-konkursów-10.1.pdf)

[Ogloszenie-o-konkursie-10.1.4](http://rpo.dolnyslask.pl/wp-content/uploads/2018/10/Ogloszenie-o-konkursie-10.1.4.pdf)

[Załącznik nr 1 Kryteria wyboru projektów](http://rpo.dolnyslask.pl/wp-content/uploads/2018/10/Załącznik-nr-1-Kryteria-wyboru-projektów.pdf)

[Załącznik nr 2 Lista wskaźników na poziomie projektu dla](http://rpo.dolnyslask.pl/wp-content/uploads/2018/10/Załącznik-nr-2-Lista-wskaźników-na-poziomie-projektu-dla-Działania-10.1.pdf) [Działania 10.1](http://rpo.dolnyslask.pl/wp-content/uploads/2018/10/Załącznik-nr-2-Lista-wskaźników-na-poziomie-projektu-dla-Działania-10.1.pdf)

[Załącznik nr 3 Wzór wniosku o dofinansowanie](http://rpo.dolnyslask.pl/wp-content/uploads/2018/10/Załącznik-nr-3-Wzór-wniosku-o-dofinansowanie.pdf)

[Załącznik nr 4 Standardy realizacji wybranych form wsparcia w](http://rpo.dolnyslask.pl/wp-content/uploads/2018/10/Załącznik-nr-4-Standardy-realizacji-wybranych-form-wsparcia-w-ramach-Działania-10.1.pdf) [ramach Działania 10.1](http://rpo.dolnyslask.pl/wp-content/uploads/2018/10/Załącznik-nr-4-Standardy-realizacji-wybranych-form-wsparcia-w-ramach-Działania-10.1.pdf)

Załącznik nr 5 Wzór umowy o dofinansowanie standardowa

Załącznik nr 6 Wzór umowy o dofinansowanie metody uproszczone

[Angażowanie-personelu-w-projektach-edukacyjnych-EFS](http://rpo.dolnyslask.pl/wp-content/uploads/2018/10/Angażowanie-personelu-w-projektach-edukacyjnych-EFS.pdf)

[Informacje dotyczące uzyskiwania kwalifikacji](http://rpo.dolnyslask.pl/wp-content/uploads/2018/10/Informacje-dotyczące-uzyskiwania-kwalifikacji.pdf)

[Strategia ZIT AW](http://rpo.dolnyslask.pl/wp-content/uploads/2018/10/Strategia-ZIT-AW.pdf)

# **[Ogłoszenie o konkursie w](https://rpo.dolnyslask.pl/47816-2/) [ramach Poddziałania 10.1.3](https://rpo.dolnyslask.pl/47816-2/) [Zapewnienie równego dostępu](https://rpo.dolnyslask.pl/47816-2/) [do wysokiej jakości edukacji](https://rpo.dolnyslask.pl/47816-2/) [przedszkolnej – ZIT AJ](https://rpo.dolnyslask.pl/47816-2/)**

## **Etapy weryfikacji**

[Lista projektów wybranych do dofinansowania w ramach naboru](http://rpo.dolnyslask.pl/wp-content/uploads/2019/08/Lista-projektów-wybranych-do-dofinansowania_RPDS.10.01.03-IZ.00-02-321_18..pdf) [RPDS.10.01.03-IZ.00-02-321/18](http://rpo.dolnyslask.pl/wp-content/uploads/2019/08/Lista-projektów-wybranych-do-dofinansowania_RPDS.10.01.03-IZ.00-02-321_18..pdf)

[Skład KOP dla RPDS.10.01.03-IZ.00-02-321/18](http://rpo.dolnyslask.pl/wp-content/uploads/2019/08/Skład-KOP-RPDS.10.01.03-IZ.00-02-321_18.pdf)

[Lista projektów zakwalifikowanych do etapu oceny strategicznej](http://rpo.dolnyslask.pl/wp-content/uploads/2019/07/Lista-projektów-zakwalifikowanych-do-etapu-oceny-strategicznej-w-ramach-naboru-nr-RPDS.10.01.03-IZ.00-02-321_18.pdf) [w ramach naboru nr RPDS.10.01.03-IZ.00-02-321/18](http://rpo.dolnyslask.pl/wp-content/uploads/2019/07/Lista-projektów-zakwalifikowanych-do-etapu-oceny-strategicznej-w-ramach-naboru-nr-RPDS.10.01.03-IZ.00-02-321_18.pdf)

[Lista projektów zakwalifikowanych do etapu negocjacji w ramach](http://rpo.dolnyslask.pl/wp-content/uploads/2019/06/Lista-projektów-zakwalifikowanych-do-etapu-negocjacji-w-ramach-naboru-nr-RPDS.10.01.03-IZ.00-02-321_18.pdf) [naboru nr RPDS.10.01.03-IZ.00-02-321/18](http://rpo.dolnyslask.pl/wp-content/uploads/2019/06/Lista-projektów-zakwalifikowanych-do-etapu-negocjacji-w-ramach-naboru-nr-RPDS.10.01.03-IZ.00-02-321_18.pdf)

[Lista projektów zakwalifikowanych do oceny merytorycznej w](http://rpo.dolnyslask.pl/wp-content/uploads/2019/04/Lista-projektów-zakwalifikowanych-do-oceny-merytorycznej-w-ramach-naboru-nr-RPDS.10.01.03-IZ.00-02-321_18.pdf) [ramach naboru nr RPDS.10.01.03-IZ.00-02-321/18](http://rpo.dolnyslask.pl/wp-content/uploads/2019/04/Lista-projektów-zakwalifikowanych-do-oceny-merytorycznej-w-ramach-naboru-nr-RPDS.10.01.03-IZ.00-02-321_18.pdf)

[Regulamin pracy KOP dla konkursów współfinansowanych z EFS](http://rpo.dolnyslask.pl/wp-content/uploads/2018/10/Regulamin_pracy_KOP_IZ_RPO_ZIT_zmiana_marzec-2019-notatka.pdf) [ogłaszanych wspólnie przez IZ RPO WD 2014-2020 oraz ZIT w](http://rpo.dolnyslask.pl/wp-content/uploads/2018/10/Regulamin_pracy_KOP_IZ_RPO_ZIT_zmiana_marzec-2019-notatka.pdf) [ramach RPO WD 2014-2020 -2018 – aktualizacja, obowiązuje od](http://rpo.dolnyslask.pl/wp-content/uploads/2018/10/Regulamin_pracy_KOP_IZ_RPO_ZIT_zmiana_marzec-2019-notatka.pdf) [25.03.2019](http://rpo.dolnyslask.pl/wp-content/uploads/2018/10/Regulamin_pracy_KOP_IZ_RPO_ZIT_zmiana_marzec-2019-notatka.pdf)

[Lista wniosków o dofinansowanie złożonych w ramach naboru](http://rpo.dolnyslask.pl/wp-content/uploads/2019/02/Lista-WND-złożonych-w-ramach-nab.-RPDS.10.01.03.IZ_.00.02.321.18.pdf) [RPDS.10.01.03-IZ.00-02-321/18](http://rpo.dolnyslask.pl/wp-content/uploads/2019/02/Lista-WND-złożonych-w-ramach-nab.-RPDS.10.01.03.IZ_.00.02.321.18.pdf)

[Regulamin pracy KOP dla konkursów współfinansowanych z EFS](http://rpo.dolnyslask.pl/wp-content/uploads/2019/02/Regulamin_pracy_KOP_IZ_RPO_ZIT_zmiana_VII-2018_3.07.2018.pdf) [ogłaszanych wspólnie przez IZ RPO WD 2014-2020 oraz ZIT w](http://rpo.dolnyslask.pl/wp-content/uploads/2019/02/Regulamin_pracy_KOP_IZ_RPO_ZIT_zmiana_VII-2018_3.07.2018.pdf) [ramach RPO WD 2014-2020](http://rpo.dolnyslask.pl/wp-content/uploads/2019/02/Regulamin_pracy_KOP_IZ_RPO_ZIT_zmiana_VII-2018_3.07.2018.pdf)

Zarząd Województwa Dolnośląskiego pełniący rolę Instytucji Zarządzającej Regionalnym Programem Operacyjnym Województwa Dolnośląskiego 2014-2020 oraz Miasto Jelenia Góra pełniące funkcję Instytucji Pośredniczącej w ramach instrumentu Zintegrowane Inwestycje Terytorialne Aglomeracji Jeleniogórskiej Regionalnego Programu Operacyjnego Województwa Dolnośląskiego 2014-2020 ogłaszają nabór wniosków o dofinansowanie realizacji projektów ze środków Europejskiego Funduszu Społecznego w ramach Regionalnego Programu Operacyjnego Województwa Dolnośląskiego 2014-2020.

**Oś priorytetowa 10 Edukacja**

**Działanie 10.1 Zapewnienie równego dostępu do wysokiej jakości edukacji przedszkolnej**

**Poddziałanie 10.1.3 Zapewnienie równego dostępu do wysokiej jakości edukacji przedszkolnej – ZIT AJ**

**Nr konkursu: RPDS.10.01.03-IZ.00-02-321/18**

21.12.2018 r. Zarząd Województwa Dolnośląskiego uchwałą przyjął zmianę Regulaminu konkursów dla naborów: RPDS.10.01.02-IZ.00-02-320/18, RPDS.10.01.03-IZ.00-02-321/18 , RPDS.10.01.04-IZ.00-02-322/18 w ramach Działania 10.1 Zapewnienie równego dostepu do wysokiej jakości edukacji przedszkolnej.

Zmiana Regulaminu konkursów polega na wydłużeniu naborów nr RPDS.10.01.02-IZ.00-02-320/18, nr RPDS.10.01.03- IZ.00-02-321/18 oraz nr RPDS.10.01.04-IZ.00-02-322/18 poprzez zmianę dnia zakończenia naborów z pierwotnie planowanego dnia 31 grudnia 2018 r. na dzień 31 stycznia 2019 r. oraz aktualizacji orientacyjnych terminów rozstrzygnięcia konkursów z pierwotnie planowanych na lipiec i sierpień 2019 r. na sierpień i wrzesień 2019 r. Zmiany zostały wprowadzone w Regulaminie konkursów w Rozdziale 15 Termin, miejsce i forma składania wniosków o dofinansowanie na stronie 30 oraz w Rozdziale 26 Orientacyjny termin rozstrzygnięcia konkursu na stronie 53. Pozostałe zapisy Regulaminu konkursów pozostają bez zmian.

[Ogloszenie-o-konkursie-10.1.3\\_obowiązuje do 21.12.2018](http://rpo.dolnyslask.pl/wp-content/uploads/2018/12/Ogloszenie-o-konkursie-10.1.3_obowiązuje-do-21.12.2018.pdf)

## **Informacje ogólne:**

Nabór w trybie konkursowym w ramach Regionalnego Programu Operacyjnego Województwa Dolnośląskiego 2014-2020 (RPO WD 2014-2020).

Nabór dla Wnioskodawców planujących realizację projektu na obszarze ZIT AJ.

Konkurs nie został podzielony na rundy, o których mowa w art. 39 ust. 3 ustawy dnia 11 lipca 2014 r. o zasadach realizacji programów w zakresie polityki spójności finansowanych w perspektywie finansowej 2014-2020.

## **Pełna nazwa i adres właściwych instytucji organizujących konkursy:**

Konkurs ogłasza Instytucja Zarządzająca (IZ) Regionalnym Programem Operacyjnym Województwa Dolnośląskiego 2014-2020 oraz Miasto Jelenia Góra pełniące funkcję Instytucji Pośredniczącej (IP) w ramach instrumentu Zintegrowane Inwestycje Terytorialne Aglomeracji Jeleniogórskiej (ZIT AJ).

IP pełni wspólnie z IZ rolę Instytucji Organizującej Konkurs.

Funkcję Instytucji Zarządzającej pełni Zarząd Województwa Dolnośląskiego.

Zadania związane z naborem realizuje Departament Funduszy Europejskich w Urzędzie Marszałkowskim Województwa Dolnośląskiego z siedzibą we Wrocławiu (50-412), ul. Mazowiecka 17 oraz Miasto Jelenia Góra z siedzibą w Jeleniej Górze (58-500) ul. Okrzei 10.

### **Przedmiot konkursu, w tym typy projektów podlegające dofinansowaniu:**

W ramach niniejszych konkursów ogłoszony jest nabór na następujące typy projektów:

**10.1.A.** Uruchamianie nowych miejsc, w tym dostosowanych do potrzeb dzieci z niepełnosprawnościami, w istniejących lub nowych ośrodkach edukacji przedszkolnej, m.in. specjalnych i integracyjnych oraz uruchomienie nowych miejsc w innych formach wychowania przedszkolnego.

**10.1.B.** Dodatkowe zajęcia edukacyjne i specjalistyczne mające na celu rozwój dzieci na wczesnym etapie edukacji, poprzez rozszerzenie oferty ośrodka wychowania przedszkolnego o dodatkowe zajęcia wyrównujące szanse edukacyjne dzieci w zakresie stwierdzonych deficytów oraz zwiększające szanse edukacyjne dzieci. Wykaz dodatkowych zajęć obejmuje:

a) zajęcia specjalistyczne takie jak: korekcyjnokompensacyjne, logopedyczne, rozwijające kompetencje emocjonalno-społeczne oraz inne zajęcia o charakterze terapeutycznym;

b) zajęcia w ramach wczesnego wspomagania rozwoju w rozumieniu

Prawa oświatowego;

c) zajęcia stymulujące rozwój psychoruchowy, np. gimnastyka korekcyjna;

d) zajęcia rozwijające u dzieci w wieku przedszkolnym kompetencje kluczowe oraz umiejętności uniwersalne niezbędne na rynku pracy (tj. umiejętności matematyczno-przyrodnicze, umiejętności posługiwania się językami obcymi, TIK, umiejętności rozumienia, kreatywność, innowacyjność, przedsiębiorczość, krytyczne myślenie, rozwiązywanie problemów, umiejętność uczenia się, umiejętność pracy zespołowej w kontekście środowiska pracy.

**10.1.C.** Doskonalenie umiejętności, kompetencji lub kwalifikacji nauczycieli ośrodków wychowania przedszkolnego, niezbędnych do pracy z dziećmi w wieku przedszkolnym, w tym z dziećmi ze specjalnymi potrzebami edukacyjnymi i rozwojowymi, w szczególności w zakresie współpracy nauczycieli z rodzicami, w tym radzenia sobie w sytuacjach trudnych. Wsparcie może być realizowane zwłaszcza przez:

a) doradztwo, kursy, szkolenia doskonalące, w tym z wykorzystaniem pracy trenerów przeszkolonych w ramach PO WER oraz studia podyplomowe spełniające wymogi określane w rozporządzeniu Ministra Nauki i Szkolnictwa Wyższego z dnia 17 stycznia 2012 r. w sprawie standardów kształcenia przygotowującego do wykonywania zawodu nauczyciela oraz inne formy podwyższenia kwalifikacji pod kątem rozwijania u dzieci w wieku przedszkolnym kompetencji kluczowych oraz umiejętności uniwersalnych niezbędnych na rynku pracy, jak też właściwego wykorzystania narzędzi wspierających pomoc psychologicznopedagogiczną;

b) wspieranie istniejących, budowanie nowych i moderowanie sieci współpracy i samokształcenia nauczycieli;

c) współpracę ze specjalistycznymi ośrodkami, np. specjalnymi ośrodkami szkolno-wychowawczymi, poradniami psychologicznopedagogicznymi, ośrodkami wychowania przedszkolnego i szkołami kształcącymi dzieci i młodzież z niepełnosprawnościami (m.in. praktyki, staże);

d) staże i praktyki nauczycieli realizowane we współpracy z podmiotami z otoczenia szkoły lub placówki systemu oświaty albo instytucjami wspomagającymi przedszkola.

Kategorią interwencji dla ogłaszanych konkursów jest kategoria interwencji 115, która odpowiada bezpośrednio celowi dążącemu do ograniczania i zapobiegania przedwczesnemu kończeniu nauki, zapewnianiu równego dostępu do dobrej jakości wczesnej edukacji elementarnej oraz kształcenia podstawowego, gimnazjalnego i ponadgimnazjalnego, z uwzględnieniem formalnych, nieformalnych i pozaformalnych ścieżek kształcenia umożliwiających ponowne podjęcie kształcenia i szkolenia.

### **Termin, od którego można składać wnioski:**

30 listopad 2018 r. od godziny 08.00

### **Termin, do którego można składać wnioski:**

31 stycznia 2019 r. do godziny 15.00

## **Typy beneficjentów:**

Beneficjentami mogą być:

- jednostki samorządu terytorialnego, ich związki i stowarzyszenia;
- iednostki organizacyjne jst;
- organizacje pozarządowe;
- organy prowadzące publiczne i niepubliczne przedszkola i inne formy wychowania przedszkolnego;
- przedsiębiorcy.

O dofinansowanie nie mogą ubiegać się podmioty, które podlegają wykluczeniu z możliwości otrzymania dofinansowania, w tym wykluczeniu, o którym mowa w art. 207 ust. 4 ustawy z dnia 27 sierpnia 2009 r. o finansach publicznych.

#### **Kwota przeznaczona na dofinansowanie projektów w konkursie:**

Kwota środków europejskich przeznaczona na konkurs nr RPDS.10.01.03-IZ.00-02-321/18 wynosi: **1 501 827 EUR tj. 6 424 666 PLN.**

Wszystkie wskazane w tym punkcie alokacje przeliczono po kursie Europejskiego Banku Centralnego (EBC) obowiązującym w dniu 27 września 2018 r. (1 euro = 4,2779 PLN).

Łączna wartość środków przeznaczonych na dofinansowanie projektów zostanie zwiększona o środki z budżetu państwa w zależności od poziomu wniesionego przez Wnioskodawców wkładu własnego. Ze względu na kurs euro limit dostępnych środków może ulec zmianie. Z tego powodu dokładna kwota dofinansowania zostanie określona na etapie zatwierdzania listy rankingowej.

### **Minimalna wartość projektu:**

Minimalna wartość projektu: 50 000,00 PLN.

### **Maksymalna wartość projektu**

Nie dotyczy.

### **Maksymalny dopuszczalny poziom dofinansowania projektu lub maksymalna dopuszczalna kwota dofinansowania projektu**

Maksymalny dopuszczalny poziom dofinansowania UE wydatków kwalifikowalnych na poziomie projektu wynosi 85% (w zakresie typu projektu 10.1.A).

Maksymalny poziom całkowitego dofinansowania wydatków kwalifikowalnych na poziomie projektu (środki UE + współfinansowanie z budżetu państwa) może wynosić 95% w

przypadku typów projektów 10.1.B i 10.1.C.

#### **Minimalny wkład własny beneficjenta jako % wydatków kwalifikowalnych**

Minimalny udział wkładu własnego Beneficjenta w ramach konkursów wynosi 15% wydatków kwalifikowalnych projektu w zakresie projektów typu 10.1.A.

Minimalny udział wkładu własnego Beneficjenta w ramach konkursów wynosi 5% wydatków kwalifikowalnych projektu w zakresie projektów typu 10.1.B i 10.1.C.

W przypadku występowania w projekcie różnych typów wparcia wśród których występuje typ 10.1.A, minimalny wkład własny Beneficjenta wynosi 15%. Np.: Beneficjent zaplanował w projekcie realizację typu wsparcia 10.1.A i 10.1.B – jest zobowiązany do wniesienia wkładu własnego w wysokości 15% lub Beneficjent zaplanował w projekcie realizację typu wsparcia 10.1.A i 10.1.C – jest zobowiązany do wniesienia wkładu własnego w wysokości 15%.

### **Termin, miejsce i forma składania wniosków o dofinansowanie projektu**

Wnioskodawca wypełnia wniosek o dofinansowanie za pośrednictwem Systemu Obsługi Wniosków Aplikacyjnych (SOWA), który jest dostępny poprzez stronę: <https://www.generator-efs.dolnyslask.pl/>. System ten umożliwia

tworzenie, edycję oraz wydruk wniosków o dofinansowanie, a także zapewnia możliwość ich złożenia. Wniosek powinien zostać złożony wyłącznie w systemie SOWA **w terminie od godz. 8.00 dnia 30 listopada 2018 r. do godz. 15.00 dnia 31 stycznia 2019 r.**

IOK nie przewiduje możliwości skrócenia terminu składania wniosków.

Oświadczenia zawarte we wniosku o dofinansowanie projektu są składane pod rygorem odpowiedzialności karnej za składanie fałszywych zeznań. Wniosek o dofinansowanie projektu zawiera klauzulę następującej treści: "Jestem świadomy odpowiedzialności karnej za złożenie fałszywych oświadczeń". Klauzula ta zastepuje pouczenie właściwej instytucji o odpowiedzialności karnej za składanie fałszywych zeznań. Klauzula nie obejmuje oświadczenia Wnioskodawcy dotyczącego świadomości skutków niezachowania wskazanej przez IOK formy komunikacji.

Logowanie do systemu SOWA w celu wypełnienia i złożenia wniosku o dofinansowanie będzie możliwe najpóźniej w dniu rozpoczęcia naboru.

W przypadku ewentualnych problemów z Systemem Obsługi Wniosków Aplikacyjnych (SOWA), IZ RPO WD zastrzega sobie, między innymi, możliwość wydłużenia terminu składania wniosków lub złożenia ich w innej formie niż wskazane wyżej. Decyzja w powyższej kwestii zostanie przedstawiona w formie komunikatu we wszystkich miejscach, w których opublikowano ogłoszenie.

Instrukcja wypełniania wniosku o dofinansowanie realizacji projektu w ramach Regionalnego Programu Operacyjnego Województwa Dolnośląskiego 2014-2020 zamieszczona jest na stronie: <https://www.generator-efs.dolnyslask.pl/> w zakładce "Pomoc".

## **Sposób i miejsce udostępnienia regulaminu konkursu:**

Wszystkie kwestie dotyczące naboru opisane zostały w Regulaminie konkursu, który dostępny jest wraz z załącznikami na stronie internetowej [www.rpo.dolnyslask.pl,](http://www.rpo.dolnyslask.pl) na portalu Funduszy Europejskich [www.funduszeeuropejskie.gov.pl](http://www.funduszeeuropejskie.gov.pl) oraz na stronie ZIT AJ [www.zitaj.jeleniagora.pl](http://www.zitaj.jeleniagora.pl/).

### **Często zadawane pytania:**

[FAQ 10.1 RPO WD](http://rpo.dolnyslask.pl/wp-content/uploads/2018/10/FAQ-10.1-RPO-WD.docx)

[Regulamin konkursów 10.1\\_obowiązuje od 21.12.2018](http://rpo.dolnyslask.pl/wp-content/uploads/2018/12/Regulamin-konkursów-10.1_obowiązuje-od-21.12.2018.pdf)

[Ogloszenie-o-konkursie-10.1.3\\_obowiązuje do 21.12.2018](http://rpo.dolnyslask.pl/wp-content/uploads/2018/12/Ogloszenie-o-konkursie-10.1.3_obowiązuje-do-21.12.2018.pdf)

[Regulamin konkursów 10.1 do dnia 20.12.2018](http://rpo.dolnyslask.pl/wp-content/uploads/2018/10/Regulamin-konkursów-10.1.pdf)

[Ogloszenie-o-konkursie-10.1.3](http://rpo.dolnyslask.pl/wp-content/uploads/2018/10/Ogloszenie-o-konkursie-10.1.3.pdf)

[Załącznik nr 1 Kryteria wyboru projektów](http://rpo.dolnyslask.pl/wp-content/uploads/2018/10/Załącznik-nr-1-Kryteria-wyboru-projektów.pdf)

[Załącznik nr 2 Lista wskaźników na poziomie projektu dla](http://rpo.dolnyslask.pl/wp-content/uploads/2018/10/Załącznik-nr-2-Lista-wskaźników-na-poziomie-projektu-dla-Działania-10.1.pdf) [Działania 10.1](http://rpo.dolnyslask.pl/wp-content/uploads/2018/10/Załącznik-nr-2-Lista-wskaźników-na-poziomie-projektu-dla-Działania-10.1.pdf)

[Załącznik nr 3 Wzór wniosku o dofinansowanie](http://rpo.dolnyslask.pl/wp-content/uploads/2018/10/Załącznik-nr-3-Wzór-wniosku-o-dofinansowanie.pdf)

[Załącznik nr 4 Standardy realizacji wybranych form wsparcia w](http://rpo.dolnyslask.pl/wp-content/uploads/2018/10/Załącznik-nr-4-Standardy-realizacji-wybranych-form-wsparcia-w-ramach-Działania-10.1.pdf) [ramach Działania 10.1](http://rpo.dolnyslask.pl/wp-content/uploads/2018/10/Załącznik-nr-4-Standardy-realizacji-wybranych-form-wsparcia-w-ramach-Działania-10.1.pdf)

Załącznik nr 5 Wzór umowy o dofinansowanie standardowa

Załącznik nr 6 Wzór umowy o dofinansowanie metody uproszczone

[Angażowanie personelu w projektach edukacyjnych EFS](http://rpo.dolnyslask.pl/wp-content/uploads/2018/10/Angażowanie-personelu-w-projektach-edukacyjnych-EFS.pdf)

[Informacje dotyczące uzyskiwania kwalifikacji](http://rpo.dolnyslask.pl/wp-content/uploads/2018/10/Informacje-dotyczące-uzyskiwania-kwalifikacji.pdf)

[Strategia ZIT AJ](http://rpo.dolnyslask.pl/wp-content/uploads/2018/10/Strategia-ZIT-AJ.pdf)

# **[Ogłoszenie o naborze](https://rpo.dolnyslask.pl/ogloszenie-o-naborze-poddzialanie-4-4-4-ochrona-i-udostepnianie-zasobow-przyrodniczych-zit-aw/) [Poddziałanie 4.4.4 Ochrona i](https://rpo.dolnyslask.pl/ogloszenie-o-naborze-poddzialanie-4-4-4-ochrona-i-udostepnianie-zasobow-przyrodniczych-zit-aw/) [udostępnianie zasobów](https://rpo.dolnyslask.pl/ogloszenie-o-naborze-poddzialanie-4-4-4-ochrona-i-udostepnianie-zasobow-przyrodniczych-zit-aw/) [przyrodniczych – ZIT AW](https://rpo.dolnyslask.pl/ogloszenie-o-naborze-poddzialanie-4-4-4-ochrona-i-udostepnianie-zasobow-przyrodniczych-zit-aw/)**

Instytucja Pośrednicząca Aglomeracji Wałbrzyskiej ogłosiła nabór wniosków o dofinansowanie realizacji projektów w ramach poddziałania 4.4.4 Ochrona i udostępnianie zasobów przyrodniczych – ZIT AW.

Szczegółowe informacje oraz niezbędna dokumentacja dostępna jest w serwisie [Instytucji Pośredniczącej Aglomeracji](http://www.ipaw.walbrzych.eu/skorzystaj-z-programu/ogloszenia-i-wyniki-naborow-wnioskow/poddzialanie-4-4-4-ochrona-i-udostepnianie-zasobow-przyrodniczych-zit-aw-schemat-e-projekty-dotyczace-wykorzystania-i-udostepnienia-lokalnych-zasobow-przyrodniczych-m-in-na-cele-turystycz/) [Wałbrzyskiej](http://www.ipaw.walbrzych.eu/skorzystaj-z-programu/ogloszenia-i-wyniki-naborow-wnioskow/poddzialanie-4-4-4-ochrona-i-udostepnianie-zasobow-przyrodniczych-zit-aw-schemat-e-projekty-dotyczace-wykorzystania-i-udostepnienia-lokalnych-zasobow-przyrodniczych-m-in-na-cele-turystycz/).

# **[Ogłoszenie o naborze dla](https://rpo.dolnyslask.pl/ogloszenie-o-konkursie-dzialanie-4-5-bezpieczenstwo-poddzialanie-4-5-2-bezpieczenstwo-zit-wrof/) [Poddziałania 4.5.2](https://rpo.dolnyslask.pl/ogloszenie-o-konkursie-dzialanie-4-5-bezpieczenstwo-poddzialanie-4-5-2-bezpieczenstwo-zit-wrof/) [Bezpieczeństwo –ZIT WrOF](https://rpo.dolnyslask.pl/ogloszenie-o-konkursie-dzialanie-4-5-bezpieczenstwo-poddzialanie-4-5-2-bezpieczenstwo-zit-wrof/)**

### **Etapy weryfikacji**

[Lista projektów, które spełniły kryteria wyboru projektów i](http://rpo.dolnyslask.pl/wp-content/uploads/2019/04/Lista-projektów-wybranych-do-dofinansowania-317-ZIT-WrOF.pdf) [uzyskały kolejno największa liczbę punktów, z wyróżnieniem](http://rpo.dolnyslask.pl/wp-content/uploads/2019/04/Lista-projektów-wybranych-do-dofinansowania-317-ZIT-WrOF.pdf) [projektów wybranych do dofinansowania – 29.04.2019](http://rpo.dolnyslask.pl/wp-content/uploads/2019/04/Lista-projektów-wybranych-do-dofinansowania-317-ZIT-WrOF.pdf)

[Skład Komisji Oceny Projektów](http://rpo.dolnyslask.pl/wp-content/uploads/2019/04/Skład-Komisji-Oceny-Projektów-RPDS.04.05.02-IZ.00-02-317.18.pdf)

[Lista projektów skierowanych do oceny strategicznej ZIT w](http://rpo.dolnyslask.pl/wp-content/uploads/2019/04/Lista-projektów-skierowanych-do-oceny-strat.-ZIT-317-ZIT-WrOF-04.04.2019r..pdf) [ramach naboru RPDS.04.05.02-IZ.00-02-317/18-ZIT WrOF](http://rpo.dolnyslask.pl/wp-content/uploads/2019/04/Lista-projektów-skierowanych-do-oceny-strat.-ZIT-317-ZIT-WrOF-04.04.2019r..pdf) [04.04.2019 r.](http://rpo.dolnyslask.pl/wp-content/uploads/2019/04/Lista-projektów-skierowanych-do-oceny-strat.-ZIT-317-ZIT-WrOF-04.04.2019r..pdf)

[Lista proj skier do oceny merytorycznej nr RPDS.04.05.02-](http://rpo.dolnyslask.pl/wp-content/uploads/2019/03/Lista-proj-skier-do-oceny-merytorycznej-nr-RPDS.04.05.02-IZ.00-02-317.18-ZIT-WrOF.pdf) [IZ.00-02-317.18 ZIT WrOF](http://rpo.dolnyslask.pl/wp-content/uploads/2019/03/Lista-proj-skier-do-oceny-merytorycznej-nr-RPDS.04.05.02-IZ.00-02-317.18-ZIT-WrOF.pdf)

[Lista projektów skierowanych do II etapu oceny formalnej w](http://rpo.dolnyslask.pl/wp-content/uploads/2019/02/Lista-projektów-skierowanych-do-II-etapu-oceny-formalnej.pdf) [ramach naboru RPDS.04.05.02-IZ.00-02-317/18– ZIT WrOF](http://rpo.dolnyslask.pl/wp-content/uploads/2019/02/Lista-projektów-skierowanych-do-II-etapu-oceny-formalnej.pdf)

[Lista wniosków złożonych wniosków w ramach naboru](http://rpo.dolnyslask.pl/wp-content/uploads/2018/09/Lista-projektów-zlożonych-w-ramach-naboru-317-ZIT-WrOF-4.5.2.pdf) [RPDS.04.05.02-IZ.00-02-317/18 ZIT WrOF](http://rpo.dolnyslask.pl/wp-content/uploads/2018/09/Lista-projektów-zlożonych-w-ramach-naboru-317-ZIT-WrOF-4.5.2.pdf)

[Regulamin Pracy Komisji Oceny Projektów](http://rpo.dolnyslask.pl/wp-content/uploads/2018/09/Regulamin-KOP-KONURS-ZIT-15.11.2018.pdf)

UWAGA!

Informujemy, że Biuro ZIT WrOF nie funkcjonuje już w strukturach Wydziału Zarządzania Funduszami.

W związku z tym zapytania w zakresie Strategii ZIT WrOF można kierować do:

Urząd Miejski Wrocławia

Biuro Zintegrowanych Inwestycji Terytorialnych

ul. Komuny Paryskiej 39-41

50-451 Wrocław

Adres siedziby, e-mail oraz numer telefonu nie uległy zmianie.

Ogłoszenie o naborze wniosków Oś priorytetowa 4 Środowisko i zasoby, Działanie 4.5 Bezpieczeństwo Poddziałanie 4.5.2 Bezpieczeństwo –ZIT WrOF Nr naboru RPDS.04.05.02- IZ.00-02-317/18

### **Informacje ogólne**

Nabór w trybie konkursowym w ramach Regionalnego Programu Operacyjnego Województwa Dolnośląskiego 2014-2020 Oś priorytetowa 4 Środowisko i zasoby, Działania 4.5 Bezpieczeństwo – Poddziałanie 4.5.2 Bezpieczeństwo – ZIT WrOF.

Nabór w trybie konkursowym – skierowany:

do wnioskodawców/beneficjentów realizujących projekty na obszarze ZIT WrOF;

## **Pełna nazwa i adres właściwej instytucji organizującej konkurs:**

Konkurs ogłasza Instytucja Zarządzająca Regionalnym Programem Operacyjnym Województwa Dolnośląskiego 2014-2020 oraz Gmina Wrocław pełniąca funkcję IP w ramach instrumentu Zintegrowane Inwestycje Terytorialne Wrocławskiego Obszaru Funkcjonalnego (ZIT WrOF) – pełniące role Instytucji Organizującej Konkurs.

Funkcję Instytucji Zarządzającej pełni Zarząd Województwa Dolnośląskiego.

Zadania związane z naborem realizuje:

Departament Funduszy Europejskich w Urzędzie Marszałkowskim Województwa Dolnośląskiego, ul. Mazowiecka 17, 50-412 Wrocław, oraz Gmina Wrocław pełniąca funkcję Instytucji Pośredniczącej (pl. Nowy Targ 1-8, 50-141 Wrocław) na podstawie porozumienia zawartego pomiędzy IZ RPO WD a Gminą Wrocław pełniącą funkcję lidera ZIT WrOF oraz funkcję

Instytucji Pośredniczącej, w ramach instrumentu Zintegrowane Inwestycje Terytorialne RPO WD.

## **Przedmiot konkursu, w tym typy projektów podlegających dofinansowaniu:**

Przedmiotem konkursu są typy projektów A i B określone dla

działania 4.5 Bezpieczeństwo w osi priorytetowej 4 Środowisko i zasoby, tj.:

4.5.A. Projekty związane z budową lub rozbudową systemów i urządzeń małej retencji.

4.5.B. Projekty dotyczące inwestycji przeciwpowodziowych (mające na celu ochronę obszarów ze średnim ryzykiem powodziowym) – będące częścią zintegrowanych planów zarządzania ryzykiem powodziowym zgodnie z wymogami prawa UE (w tym tzw. Ramowej Dyrektywy Wodnej i Dyrektywy Powodziowej), działania związane z zapobieganiem suszom, w tym:

- projekty dotyczące działań związanych z regulacją i odbudową cieków wodnych, a także ze zwiększeniem retencji wodnej np. poprzez budowę urządzeń piętrzących;
- budowa lub przebudowa zbiorników retencyjnych;
- budowa, przebudowa/ rozbudowa systemu zabezpieczeń przeciwpowodziowych.

### **Typy wnioskodawców/beneficjentów:**

O dofinansowanie w ramach konkursu mogą ubiegać się następujące typy beneficjentów:

- jednostki samorządu terytorialnego, ich związki i stowarzyszenia;
- jednostki podległe jst, w tym jednostki organizacyjne jst;
- administracja rządowa;
- Państwowe Gospodarstwo Wodne Wody Polskie;
- organizacje pozarządowe.

## **Kwota przeznaczona na dofinansowanie projektów w konkursie:**

Alokacja przeznaczona na konkurs wynosi **2 496 238 Euro, tj. 10 704 367 PLN.**

Alokacja przeliczona po kursie Europejskiego Banku Centralnego (EBC) obowiązującym we wrześniu 2018 r., 1 euro = 4,2882 PLN.

Ze względu na kurs euro limit dostępnych środków może ulec zmianie. Z tego powodu dokładna kwota dofinansowania zostanie określona na etapie zatwierdzania Listy ocenionych projektów.

Kwota alokacji do czasu rozstrzygnięcia naboru może ulec zmniejszeniu ze względu na pozytywnie rozpatrywane protesty w ramach działania.

## **Minimalna wartość projektu:**

Minimalna wartość wnioskowanego dofinansowania: 500 tys. PLN

### **Maksymalna wartość projektu:**

Nie dotyczy.

## **Maksymalny dopuszczalny poziom dofinansowania projektu lub maksymalna dopuszczalna kwota do dofinansowania projektu:**

Dofinansowanie UE na poziomie projektu: maksymalnie 85% kosztów kwalifikowalnych.

## **Minimalny wkład beneficjenta jako % wydatków kwalifikowalnych:**

Wkład własny beneficjenta na poziomie projektu: co najmniej 15%.

## **Termin, miejsce i forma składania wniosków o dofinansowanie projektu:**

Wnioskodawca wypełnia wniosek o dofinansowanie za pośrednictwem aplikacji – generator wniosków o dofinansowanie EFRR – dostępny na stronie[https://snow-umwd.dolnyslask.pli](https://snow-umwd.dolnyslask.pl) przesyła do IOK w ramach niniejszego konkursu w terminie **od godz. 8.00 dnia 2 listopada 2018 r. do godz. 15.00 dnia 17 stycznia 2019 r.**

Logowanie do Generatora Wniosków w celu wypełnienia i złożenia wniosku o dofinansowanie będzie możliwe w czasie trwania naboru wniosków. Aplikacja służy do przygotowania wniosku o dofinansowanie projektu realizowanego w ramach Regionalnego Programu Operacyjnego Województwa Dolnośląskiego 2014-2020.

System umożliwia tworzenie, edycję oraz wydruk wniosków o dofinansowanie, a także zapewnia możliwość ich złożenia do właściwej instytucji.

Ponadto ww. terminie(**do godz. 15.00 dnia 17 stycznia2019r.**) do siedziby IOK należy dostarczyć jeden egzemplarz wydrukowanej z aplikacji Generator Wniosków papierowej wersji wniosku, opatrzonej czytelnym podpisem/ami lub parafą i z pieczęcią imienną osoby/ób uprawnionej/ych do reprezentowania Wnioskodawcy (wraz z podpisanymi załącznikami).

Jednocześnie, wymaganą analizę finansową (w postaci arkuszy kalkulacyjnych w formacie Excel z aktywnymi formułami) przedłożyć należy na nośniku CD.

**Za datę wpływu do IOK uznaje się datę wpływu wniosku w wersji papierowej.**

Papierowa wersja wniosku może zostać dostarczona:

a) osobiście lub za pośrednictwem kuriera do kancelarii Departamentu Funduszy Europejskich mieszczącej się pod adresem: Urząd Marszałkowski Województwa Dolnośląskiego, Departament

Funduszy Europejskich, Mazowiecka 17, 50-412 Wrocław, II piętro, pokój nr 2019

b) za pośrednictwem polskiego operatora wyznaczonego, w rozumieniu ustawy z dnia 23 listopada 2012 r. – Prawo pocztowe, na adres:

Urząd Marszałkowski Województwa Dolnośląskiego, Departament Funduszy Europejskich, Mazowiecka 17, 50-412 Wrocław, II piętro, pokój nr 2019.

Zgodnie z art. 57 § 5 KPA termin uważa się za zachowany, jeżeli przed jego upływem nadano pismo w polskiej placówce pocztowej operatora wyznaczonego w rozumieniu ustawy z dnia 23 listopada 2012 r. – Prawo pocztowe. W takim wypadku decyduje data stempla pocztowego. Decyzją Prezesa Urzędu Komunikacji Elektronicznej z dnia 30 czerwca 2015 r., wydaną na podstawie art. 71 ustawy z dnia 23 listopada 2012 r. – Prawo pocztowe, dokonany został wybór operatora wyznaczonego do świadczenia usług powszechnych na lata 2016-2025, którym została Poczta Polska SA.

Suma kontrolna wersji elektronicznej wniosku (w systemie) musi być identyczna z sumą kontrolną papierowej wersji wniosku.

Wniosek wraz z załącznikami (jeśli dotyczy) należy złożyć w zamkniętej kopercie, (lub innym opakowaniu np. pudełku) której opis zawiera następujące informacje:

- pełna nazwa Wnioskodawcy wraz z adresem
- wniosek o dofinansowanie projektu w ramach naboru nr …………
- tytuł projektu
- numer wniosku o dofinansowanie
- "Nie otwierać przed wpływem do Wydziału Obsługi Wdrażania EFRR".

Wraz z wnioskiem należy dostarczyć pismo przewodnie, na którym zostanie potwierdzony wpływ wniosku do IOK. Pismo to powinno zawierać te same informacje, które znajdują się na kopercie.

Wnioski złożone wyłącznie w wersji papierowej albo wyłącznie w

wersji elektronicznej zostaną uznane za nieskutecznie złożone i pozostawione bez rozpatrzenia. W takim przypadku wersja papierowa wniosku (o ile zostanie złożona) będzie odsyłana na wskazany we wniosku o dofinansowanie adres korespondencyjny w ciągu 14 dni od daty złożenia.

Oświadczenia oraz dane zawarte we wniosku o dofinansowanie projektu są składane pod rygorem odpowiedzialności karnej za składanie fałszywych zeznań.

Wnioskodawca ma możliwość wycofania wniosku o dofinansowanie podczas trwania konkursu oraz na każdym etapie jego oceny. Należy wówczas dostarczyć do IOK pismo z prośbą o wycofanie wniosku podpisane przez osobę uprawnioną do podejmowania decyzji w imieniu wnioskodawcy.

W przypadku ewentualnych problemów z Generatorem, IZ RPO WD zastrzega sobie możliwość wydłużenia terminu składania wniosków lub złożenia ich w innej formie niż wyżej opisana. Decyzja w powyższej kwestii zostanie przedstawiona w formie komunikatu we wszystkich miejscach, gdzie opublikowano ogłoszenie.

### **Sposób i miejsce udostępnienia regulaminu:**

Wszystkie kwestie dotyczące naboru opisane zostały w Regulaminie, który dostępny jest wraz z załącznikami na stronie internetowej [www.rpo.dolnyslask.pl](http://www.rpo.dolnyslask.pl) oraz na portalu Funduszy Europejskich ([www.funduszeeuropejskie.gov.pl\)](http://www.funduszeeuropejskie.gov.pl)i na [www.zitwrof.pl](http://www.zitwrof.pl)

[Ogłoszenie o konkursie 4.5.2 – ZIT WrOF\\_](http://rpo.dolnyslask.pl/wp-content/uploads/2018/09/Ogloszenie-o-konkursie-4.5.2-ZIT-WrOF_.docx)

[Regulamin\\_\\_4.5\\_\\_2018](http://rpo.dolnyslask.pl/wp-content/uploads/2018/09/Regulamin__4.5__2018.docx)

[Załącznik nr 1 do regulaminu – Kryteria\\_wyboru – 4.5.2-ZIT](http://rpo.dolnyslask.pl/wp-content/uploads/2018/09/Załącznik-nr-1-do-regulaminu-Kryteria_wyboru-4.5.2-ZIT-WrOF.docx) [WrOF](http://rpo.dolnyslask.pl/wp-content/uploads/2018/09/Załącznik-nr-1-do-regulaminu-Kryteria_wyboru-4.5.2-ZIT-WrOF.docx)

[Załącznik nr 2 do Regulaminu – Wskaźniki – 4.5.2-ZIT WrOF](http://rpo.dolnyslask.pl/wp-content/uploads/2018/09/Załącznik-nr-2-do-Regulaminu-Wskaźniki-4.5.2-ZIT-WrOF.docx)

[Załącznik nr 3 do Regulaminu – Lista sprawdzająca – 4.5\\_\\_2018](http://rpo.dolnyslask.pl/wp-content/uploads/2018/09/Załącznik-nr-3-do-Regulaminu-Lista-sprawdzająca-4.5__2018.docx)

[Strategia ZIT WrOF\\_obowiązywał do 8.10.2018\\_](http://rpo.dolnyslask.pl/wp-content/uploads/2018/09/Strategia-ZIT-WrOF_październik-2016_z-pozytywnymi-opiniami.pdf)

[Strategia ZIT WrOF\\_obowiazuje od 9.10.2018](http://rpo.dolnyslask.pl/wp-content/uploads/2018/09/Strategia-ZIT-WrOF_sierpień-2018_z-pozytywnymi-opiniami.pdf)

[STRATEGIA ZIT WrOF \\_tryb śledź zmiany…](http://rpo.dolnyslask.pl/wp-content/uploads/2018/09/STRATEGIA-ZIT-WrOF-po-uwzględnionych-uwagach-KS-i-Rady_tryb-śledź-zmiany....pdf)

[Wzór wniosku](http://rpo.dolnyslask.pl/wp-content/uploads/2018/09/Wzór-wniosku.pdf)

Deklaracia N2000

Form zakres inf pom de minimis przedsieb

[Formularz\\_pomoc\\_inna\\_niż\\_pomoc\\_w\\_rolnictwie\\_lub\\_r](http://rpo.dolnyslask.pl/wp-content/uploads/2018/09/Formularz_pomoc_inna_niż_pomoc_w_rolnictwie_lub_r-1.xlsx)

Instrukcja v8

Instrukcja v8 śledź zm

Instrukcja v7 – wersja archiwalna

Formularz zakres informacji pomo de minimis

[Oswiadczenie\\_pp\\_de\\_minimis](http://rpo.dolnyslask.pl/wp-content/uploads/2018/09/oswiad_pp_de_minimis-1.doc)

[Oswiadczenie-o-braku-pom-publ\\_pom-de-min](http://rpo.dolnyslask.pl/wp-content/uploads/2018/09/oswiad-o-braku-pom-publ_pom-de-min-1.docx)

[Oświadczenie – analiza OOŚ z instrukcją](http://rpo.dolnyslask.pl/wp-content/uploads/2018/09/Oświadczenie-analiza-OOŚ-z-instrukcją-1.doc)

[Oświadczenie-VAT-dla-Partnera-zał.-do-WND-v.2.0a\\_zmiana](http://rpo.dolnyslask.pl/wp-content/uploads/2018/09/oświadczenie-VAT-dla-Partnera-zał.-do-WND-v.2.0a_zmiana-1.docx)

[Oświadczenie-VAT-dla-Wnioskodawcy-zał.-do-WND-v.2.0a\\_](http://rpo.dolnyslask.pl/wp-content/uploads/2018/09/oświ-VAT-dla-Wnioskodawcy-zał.-do-WND-v.2.0a_-1.docx)

[Ośw-VAT-dla-Podmiotu-realizuc.-Projekt-zał.-do-WND-v.2.0a](http://rpo.dolnyslask.pl/wp-content/uploads/2018/09/ośw-VAT-dla-Podmiotu-realizuc.-Projekt-zał.-do-WND-v.2.0a-1.docx)

[Szerokie-pelnomocnictwo-ECR-03.02.2016](http://rpo.dolnyslask.pl/wp-content/uploads/2018/09/szerokie-pelnomocnictwo-ECR-03.02.2016-1.doc)

[UOKiK-Pomoc-publiczna-Inf.-dod.](http://rpo.dolnyslask.pl/wp-content/uploads/2018/09/UOKiK-Pomoc-publiczna-Inf.-dod.-1.pdf)

[Wklad-niepieniezny-bez-pp-12](http://rpo.dolnyslask.pl/wp-content/uploads/2018/09/wklad-niepieniezny-bez-pp-12-1.docx)

[Wklad-niepieniezny-z-pp2](http://rpo.dolnyslask.pl/wp-content/uploads/2018/09/wklad-niepieniezny-z-pp2-1.docx)

[Wklad-niepieniezny-z-pp-i-bez-pp2](http://rpo.dolnyslask.pl/wp-content/uploads/2018/09/wklad-niepieniezny-z-pp-i-bez-pp2-1.docx)

[Zał.-dot.-określenia-poziomu-wsparcia-w-projektach-partne.](http://rpo.dolnyslask.pl/wp-content/uploads/2018/09/Zał.-dot.-określenia-poziomu-wsparcia-w-projektach-partne.-1.xlsx)

Wzór umowy EFRR 2014 2020 ver 18 czysta

[Załącznik nr 1 Harmonogram rzeczowo- finansowy bez](http://rpo.dolnyslask.pl/wp-content/uploads/2018/09/Załącznik-nr-1-Harmonogram-rzeczowo-finansowy-bez-budż.państw.-4.xls) [budż.państw.](http://rpo.dolnyslask.pl/wp-content/uploads/2018/09/Załącznik-nr-1-Harmonogram-rzeczowo-finansowy-bez-budż.państw.-4.xls)

[Załącznik nr 1a Harmonogram rzecz-finan. dla projektów z](http://rpo.dolnyslask.pl/wp-content/uploads/2018/09/Załącznik-nr-1a-Harmonogram-rzecz-finan.-dla-projektów-z-budżetem-Państwa-4.xls) [budżetem Państwa](http://rpo.dolnyslask.pl/wp-content/uploads/2018/09/Załącznik-nr-1a-Harmonogram-rzecz-finan.-dla-projektów-z-budżetem-Państwa-4.xls)

[Załącznik nr 2Harmonogram zamówień dla Projektu](http://rpo.dolnyslask.pl/wp-content/uploads/2018/09/Załącznik-nr-2Harmonogram-zamówień-dla-Projektu-4.docx)

[Załącznik nr 3 Harmonogram płatności](http://rpo.dolnyslask.pl/wp-content/uploads/2018/09/Załącznik-nr-3-Harmonogram-płatności-5.xls)

[Załącznik nr 4 Montaż finansowy Projektu](http://rpo.dolnyslask.pl/wp-content/uploads/2018/09/Załącznik-nr-4-Montaż-finansowy-Projektu-5.xls)

[Załącznik nr 5 Skwantyfikowane wskaźniki osiągnięcia rzeczowej](http://rpo.dolnyslask.pl/wp-content/uploads/2018/09/Załącznik-nr-5-Skwantyfikowane-wskaźniki-osiągnięcia-rzeczowej-realizacji-5.doc) [realizacji](http://rpo.dolnyslask.pl/wp-content/uploads/2018/09/Załącznik-nr-5-Skwantyfikowane-wskaźniki-osiągnięcia-rzeczowej-realizacji-5.doc)

[Załącznik nr 7 Oświadczenie VAT dla Beneficjenta ver.](http://rpo.dolnyslask.pl/wp-content/uploads/2018/09/Załącznik-nr-7-Oświadczenie-VAT-dla-Beneficjenta-ver.-12_czysta-2.docx) [12\\_czysta](http://rpo.dolnyslask.pl/wp-content/uploads/2018/09/Załącznik-nr-7-Oświadczenie-VAT-dla-Beneficjenta-ver.-12_czysta-2.docx)

[Załącznik nr 8 Oświadczenie VAT dla Partnera ver 12\\_ czysta](http://rpo.dolnyslask.pl/wp-content/uploads/2018/09/Załącznik-nr-8-Oświadczenie-VAT-dla-Partnera-ver-12_-czysta-2.docx)

[Załącznik nr 9 Oświadczenie VAT dla Podmiotu realizującego](http://rpo.dolnyslask.pl/wp-content/uploads/2018/09/Załącznik-nr-9-Oświadczenie-VAT-dla-Podmiotu-realizującego-projekt-ver-12_-czysta-2.docx) [projekt ver 12\\_ czysta](http://rpo.dolnyslask.pl/wp-content/uploads/2018/09/Załącznik-nr-9-Oświadczenie-VAT-dla-Podmiotu-realizującego-projekt-ver-12_-czysta-2.docx)

[Załącznik nr 10 Zestawienie dokumentów dotyczących operacji](http://rpo.dolnyslask.pl/wp-content/uploads/2018/09/Załącznik-nr-10-Zestawienie-dokumentów-dotyczących-operacji-2.doc)

[Załącznik nr 11 Wykaz dokumentów do wniosku o płatność – ver](http://rpo.dolnyslask.pl/wp-content/uploads/2018/09/Załącznik-nr-11-Wykaz-dokumentów-do-wniosku-o-płatność-ver-16_zz-2.doc) [16\\_zz](http://rpo.dolnyslask.pl/wp-content/uploads/2018/09/Załącznik-nr-11-Wykaz-dokumentów-do-wniosku-o-płatność-ver-16_zz-2.doc)

[Załącznik nr 12 Zakres przetwarzanych danych osobowych](http://rpo.dolnyslask.pl/wp-content/uploads/2018/09/Załącznik-nr-12-Zakres-przetwarzanych-danych-osobowych-EFRR_ver-17-2.docx) [EFRR\\_ver 17](http://rpo.dolnyslask.pl/wp-content/uploads/2018/09/Załącznik-nr-12-Zakres-przetwarzanych-danych-osobowych-EFRR_ver-17-2.docx)

[Załącznik nr 13 Obowiązki informacyjne Beneficjenta EFRR\\_](http://rpo.dolnyslask.pl/wp-content/uploads/2018/07/Załącznik-nr-13-Obowiązki-informacyjne-Beneficjenta-EFRR_-grudzień-17.doc) [grudzień 17](http://rpo.dolnyslask.pl/wp-content/uploads/2018/07/Załącznik-nr-13-Obowiązki-informacyjne-Beneficjenta-EFRR_-grudzień-17.doc)

[Załącznik nr 14 Klasyfikacja budżetowa projektu](http://rpo.dolnyslask.pl/wp-content/uploads/2018/09/Załącznik-nr-14-Klasyfikacja-budżetowa-projektu-2.xls)

[Załącznik nr 15 Zasady kwalifikowalności wydatkow \(v18\)](http://rpo.dolnyslask.pl/wp-content/uploads/2018/09/Załącznik-nr-15-Zasady-kwalifikowalności-wydatkow-v18-autopop-1.docx) [autopop](http://rpo.dolnyslask.pl/wp-content/uploads/2018/09/Załącznik-nr-15-Zasady-kwalifikowalności-wydatkow-v18-autopop-1.docx)

Załącznik nr 16 Harmonogram uzyskiwania decyzji pozwoleń

# **[Ogłoszenie o naborze dla](https://rpo.dolnyslask.pl/ogloszenie-o-naborze-dla-poddzialania-3-4-2-wdrazanie-strategii-niskoemisyjnych-zit-wrof/) [poddziałania 3.4.2 Wdrażanie](https://rpo.dolnyslask.pl/ogloszenie-o-naborze-dla-poddzialania-3-4-2-wdrazanie-strategii-niskoemisyjnych-zit-wrof/) [strategii niskoemisyjnych -](https://rpo.dolnyslask.pl/ogloszenie-o-naborze-dla-poddzialania-3-4-2-wdrazanie-strategii-niskoemisyjnych-zit-wrof/) [ZIT WrOF](https://rpo.dolnyslask.pl/ogloszenie-o-naborze-dla-poddzialania-3-4-2-wdrazanie-strategii-niskoemisyjnych-zit-wrof/)**

### **Etapy weryfikacji**

[Lista projektów wybranych do dofinansowania z dnia 21.01.2020](http://rpo.dolnyslask.pl/wp-content/uploads/2020/01/Lista-projektów-wybranych-do-dofinansowania-z-dnia-21.01.2020-r..pdf) [r.](http://rpo.dolnyslask.pl/wp-content/uploads/2020/01/Lista-projektów-wybranych-do-dofinansowania-z-dnia-21.01.2020-r..pdf)

[Lista projektów skierowanych do oceny zgodności ze Strategią](http://rpo.dolnyslask.pl/wp-content/uploads/2019/11/Lista-projektów-skierowanych-do-oceny-zgodności-ze-Strategią-ZIT-WrOF-aktualizacja.pdf) [ZIT WrOF – aktualizacja](http://rpo.dolnyslask.pl/wp-content/uploads/2019/11/Lista-projektów-skierowanych-do-oceny-zgodności-ze-Strategią-ZIT-WrOF-aktualizacja.pdf)

[Lista projektów wybranych do dofinansowania w ramach naboru nr](http://rpo.dolnyslask.pl/wp-content/uploads/2018/09/Lista-projektów-wybranych-do-dofinansowania-w-ramach-naboru-nr-RPDS.03.04.02-IZ.00-02-318_19-–-15.10.2019-r..pdf) [RPDS.03.04.02-IZ.00-02-318\\_18 – 15.10.2019 r.](http://rpo.dolnyslask.pl/wp-content/uploads/2018/09/Lista-projektów-wybranych-do-dofinansowania-w-ramach-naboru-nr-RPDS.03.04.02-IZ.00-02-318_19-–-15.10.2019-r..pdf)

[Skład Komisji Oceny Projektów](http://rpo.dolnyslask.pl/wp-content/uploads/2018/09/Skład-Komisji-Oceny-Projektów.pdf)

[Lista projektów skierowanych do oceny strategicznej ZIT WrOF](http://rpo.dolnyslask.pl/wp-content/uploads/2019/09/Lista-projektów-skierowanych-do-oceny-strat.-ZIT.pdf) 

[Lista projektów skierowanych do oceny merytorycznej – nabór nr](http://rpo.dolnyslask.pl/wp-content/uploads/2019/08/Lista-projektów-skierowanych-do-oceny-merytorycznej-nabór-nr-RPDS.03.04.02-IZ.00-02-318.18-ZIT-WrOF.pdf) [RPDS.03.04.02-IZ.00-02-318.18 ZIT WrOF](http://rpo.dolnyslask.pl/wp-content/uploads/2019/08/Lista-projektów-skierowanych-do-oceny-merytorycznej-nabór-nr-RPDS.03.04.02-IZ.00-02-318.18-ZIT-WrOF.pdf)

[Lista projektów skierowanych do II etapu oceny formalnej w](http://rpo.dolnyslask.pl/wp-content/uploads/2019/07/Lista-projektów-skierowanych-do-II-etapu-oceny-formalnej-w-ramach-naboru-nr-RPDS.03.04.02-IZ.00-02-318-18.pdf) [ramach naboru nr RPDS.03.04.02-IZ.00-02-318/18 21-06-2019](http://rpo.dolnyslask.pl/wp-content/uploads/2019/07/Lista-projektów-skierowanych-do-II-etapu-oceny-formalnej-w-ramach-naboru-nr-RPDS.03.04.02-IZ.00-02-318-18.pdf)

[Lista proj złożonych w ramach naboru nr RPDS.03.04.02-](http://rpo.dolnyslask.pl/wp-content/uploads/2019/05/Lista-proj-zlozonych-w-ramach-naboru-nr-RPDS.03.04.02-IZ.00-02-318.18-ZIT-WrOF.pdf) [IZ.00-02-318.18 ZIT WrOF](http://rpo.dolnyslask.pl/wp-content/uploads/2019/05/Lista-proj-zlozonych-w-ramach-naboru-nr-RPDS.03.04.02-IZ.00-02-318.18-ZIT-WrOF.pdf)

[Regulamin KOP KONURS ZIT 22.05.2019](http://rpo.dolnyslask.pl/wp-content/uploads/2018/09/Regulamin-KOP-KONURS-ZIT-22.05.2019-1.pdf)

### **UWAGA!**

Zmiana regulaminu naboru RPDS.03.04.02-IZ.00-02-318/18 polegająca na przesunięciu terminu zakończenia składania wniosków o dofinansowanie z 25 lutego 2019 r. na 24 maja 2019 r. Zmiana pociąga za sobą konieczność wydłużenia okresu realizacji projektów. Rekomendowany termin zakończenia realizacji projektu zmienia się z września 2021 r. na grudzień 2021 r.

Uwaga!

Informujemy, że Biuro ZIT WrOF nie funkcjonuje już w strukturach Wydziału Zarządzania Funduszami.

W związku z tym zapytania w zakresie Strategii ZIT WrOF można kierować do:

Urząd Miejski Wrocławia

Biuro Zintegrowanych Inwestycji Terytorialnych

ul. Komuny Paryskiej 39-41

50-451 Wrocław

Adres siedziby, e-mail oraz numer telefonu nie uległy zmianie.

Ogłoszenie o konkursie RPDS.03.04.02-IZ.00-02-318/18 do Działania3.4 Wdrażanie strategii niskoemisyjnych, Poddziałanie 3.4.2 Wdrażanie strategii niskoemisyjnych – ZIT WrOF.

UWAGA !

W związku ze zmianą rozporządzenia ogólnego 1303/2013\*, w szczególności artykułu 61 Operacje generujące dochód po ukończeniu (związek dochodu z pomocą publiczną – zmiany rozszerzające wyłączenie stosowania przepisów o wyliczaniu dochodu na wszystkie formy pomocy publicznej ułatwiające przygotowanie projektów) prosimy o zapoznanie się z następującymi dokumentami:

– Rozporządzenie Parlamentu Europejskiego i Rady (UE, Euratom) 2018/1046 z dnia 18 lipca 2018 r. w sprawie zasad finansowych mających zastosowanie do budżetu ogólnego Unii, zmieniające rozporządzenia (UE) nr 1296/2013, (UE) nr 1301/2013, (UE) nr 1303/2013, (UE) nr 1304/2013, (UE) nr 1309/2013, (UE) nr 1316/2013, (UE) nr 223/2014 i (UE) nr 283/2014 oraz decyzję nr 541/2014/UE, a także uchylające rozporządzenie (UE, Euratom) nr 966/2012;

– projekt zmian Wytycznych w zakresie zagadnień związanych z przygotowaniem projektów inwestycyjnych, w tym projektów generujących dochód i projektów hybrydowych na lata 2014-2020 z 17 lutego 2017 r.

[http://www.funduszeeuropejskie.gov.pl/strony/o-funduszach/doku](http://www.funduszeeuropejskie.gov.pl/strony/o-funduszach/dokumenty/projekt-zmiany-wytycznych-w-zakresie-zagadnien-zwiazanych-z-przygotowaniem-projektow-inwestycyjnych-w-tym-projektow-generujacych-dochod-i-projektow-hybrydowych-na-lata-2014-2020) [menty/projekt-zmiany-wytycznych-w-zakresie-zagadnien](http://www.funduszeeuropejskie.gov.pl/strony/o-funduszach/dokumenty/projekt-zmiany-wytycznych-w-zakresie-zagadnien-zwiazanych-z-przygotowaniem-projektow-inwestycyjnych-w-tym-projektow-generujacych-dochod-i-projektow-hybrydowych-na-lata-2014-2020)[zwiazanych-z-przygotowaniem-projektow-inwestycyjnych-w-tym](http://www.funduszeeuropejskie.gov.pl/strony/o-funduszach/dokumenty/projekt-zmiany-wytycznych-w-zakresie-zagadnien-zwiazanych-z-przygotowaniem-projektow-inwestycyjnych-w-tym-projektow-generujacych-dochod-i-projektow-hybrydowych-na-lata-2014-2020)[projektow-generujacych-dochod-i-projektow-hybrydowych-na](http://www.funduszeeuropejskie.gov.pl/strony/o-funduszach/dokumenty/projekt-zmiany-wytycznych-w-zakresie-zagadnien-zwiazanych-z-przygotowaniem-projektow-inwestycyjnych-w-tym-projektow-generujacych-dochod-i-projektow-hybrydowych-na-lata-2014-2020)[lata-2014-2020](http://www.funduszeeuropejskie.gov.pl/strony/o-funduszach/dokumenty/projekt-zmiany-wytycznych-w-zakresie-zagadnien-zwiazanych-z-przygotowaniem-projektow-inwestycyjnych-w-tym-projektow-generujacych-dochod-i-projektow-hybrydowych-na-lata-2014-2020)/

Prosimy o bieżące śledzenie stanu prac nad wytycznymi.

\*Rozporządzenie Parlamentu Europejskiego i Rady (UE) nr 1303/2013 z dnia 17 grudnia 2013 r. ustanawiające wspólne przepisy dotyczące Europejskiego Funduszu Rozwoju Regionalnego, Europejskiego Funduszu Społecznego, Funduszu Spójności, Europejskiego Funduszu Rolnego na rzecz Rozwoju Obszarów Wiejskich oraz Europejskiego Funduszu Morskiego i Rybackiego oraz ustanawiające przepisy ogólne dotyczące Europejskiego Funduszu Rozwoju Regionalnego, Europejskiego Funduszu Społecznego, Funduszu Spójności i Europejskiego Funduszu Morskiego i Rybackiego oraz uchylające rozporządzenie Rady (WE) nr 1083/2006

[Rozporządzenie](http://rpo.dolnyslask.pl/wp-content/uploads/2018/09/CELEX_32018R1046_PL_TXT-omnibus.pdf)

## **Informacje ogólne**

Nabór w trybie konkursowym w ramach Regionalnego Programu Operacyjnego Województwa Dolnośląskiego 2014-2020 Oś priorytetowa 3 Gospodarka niskoemisyjna, Działanie 3.4 Wdrażanie strategii niskoemisyjnych – Poddziałanie 3.4.2 Wdrażanie strategii niskoemisyjnych – ZIT WrOF.

**Nabór w trybie konkursowym – skierowany do wnioskodawców / beneficjentów realizujących projekty na obszarze ZIT WrOF.**

## **Pełna nazwa i adres właściwej instytucji organizującej konkurs**

Konkurs ogłasza Instytucja Zarządzająca Regionalnym Programem Operacyjnym Województwa Dolnośląskiego 2014-2020 oraz Gmina Wrocław pełniąca funkcję Instytucji Pośredniczącej w ramach instrumentu Zintegrowane Inwestycje Terytorialne Wrocławskiego Obszaru Funkcjonalnego (ZIT WrOF) – pełniące role Instytucji Organizującej Konkurs.

Funkcję Instytucji Zarządzającej pełni Zarząd Województwa Dolnośląskiego.

Zadania związane z naborem realizuje:

Departament Funduszy Europejskich w Urzędzie Marszałkowskim Województwa Dolnośląskiego, ul. Mazowiecka 17, 50-412 Wrocław, oraz Gmina Wrocław, pełniąca funkcję Instytucji Pośredniczącej (pl. Nowy Targ 1-8, 50-141 Wrocław) na podstawie porozumienia zawartego pomiędzy IZ RPO WD

a Gminą Wrocław pełniącą funkcję lidera ZIT WrOF w ramach instrumentu Zintegrowane Inwestycje Terytorialne RPO WD.

## **Przedmiot konkursu, w tym typy projektów podlegających dofinansowaniu:**

Przedmiotem konkursu są następujące typy projektów określone dla działania 3.4 Wdrażanie strategii niskoemisyjnych:

- 4 b) inwestycje ograniczające indywidualny ruch zmotoryzowany w centrach miast np. P&R, B&R, zintegrowane centra przesiadkowe, stacje ładowania pojazdów elektrycznych, stacje tankowania paliw alternatywnych (np. CNG, LNG, LPG), wspólny bilet (przy czym stacje ładowania pojazdów elektrycznych, wspólny bilet itp. nie mogą stanowić samodzielnego elementu projektu lecz jedynie uzupełniający, poniżej 49% wartości wydatków kwalifikowalnych projektu);
- 4 c) inwestycje (budowa, rozbudowa) związane z systemami zarządzania ruchem i energią (infrastruktura,

oprogramowanie);

4 d) – inwestycje ograniczające indywidualny ruch zmotoryzowany w centrach miast: drogi rowerowe, ciągi pieszo – rowerowe, przy czym możliwe jest finansowanie samego ciągu pieszego (ale nie może on stanowić odrębnego projektu, a jedynie element uzupełniający), jeśli jego separacja od ciągu rowerowego wynika z warunków lokalnych, np. ciąg pieszo – rowerowy prowadzi do skrzyżowania, za którym nie ma możliwości kontynuowania ciągu łącznie i istnieje konieczność oddzielenia drogi dla rowerów od ciągu pieszego – na tym odcinku możliwa jest inwestycja również w ciąg pieszy. Koszt takiego wydzielonego ciągu pieszego powinien zawsze stanowić mniej niż 49% całkowitych wydatków kwalifikowalnych w projekcie przeznaczonych na drogi rowerowe realizowane na obszarze ZIT WrOF

#### **Typy wnioskodawców/beneficjentów:**

O dofinansowanie w ramach konkursu mogą ubiegać się następujące typy wnioskodawców / beneficjentów:

- jednostki samorządu terytorialnego, ich związki i stowarzyszenia;
- iednostki organizacyjne jst;
- jednostki sektora finansów publicznych, inne niż wymienione powyżej;
- przedsiębiorcy będący zarządcami infrastruktury lub świadczący usługi w zakresie transportu zbiorowego na terenach miejskich i podmiejskich;
- organizacje pozarządowe;
- PGL Lasy Państwowe i jego jednostki organizacyjne.

Jako partnerzy występować mogą tylko podmioty wskazane wyżej jako wnioskodawcy / beneficjenci

### **Kwota przeznaczona na dofinansowanie projektów w konkursie**

Alokacja przeznaczona na konkurs wynosi **9 700 000 Euro, tj. 41 595 540 PLN.**

Alokacja przeliczona po kursie Europejskiego Banku Centralnego (EBC) obowiązującym we wrześniu 2018 r., 1 euro = 4,2882 PLN.

Ze względu na kurs euro limit dostępnych środków może ulec zmianie. Z tego powodu dokładna kwota dofinansowania zostanie określona na etapie zatwierdzania Listy ocenionych projektów.

Kwota alokacji do czasu rozstrzygnięcia naboru może ulec zmniejszeniu ze względu na pozytywnie rozpatrywane protesty w ramach działania.

### **Minimalna wartość projektu:**

Minimalna wartość wnioskowanego dofinansowania: 500 tys. PLN

### **Maksymalna wartość projektu**

Nie dotyczy

## **Maksymalny dopuszczalny poziom dofinansowania projektu lub maksymalna dopuszczalna kwota do dofinansowania projektu:**

Dofinansowanie UE na poziomie projektu: maksymalnie 85% kosztów kwalifikowalnych (z uwzględnieniem dochodu i/lub rekompensaty i/lub pomocy publicznej).

## **Minimalny wkład własny beneficjenta jako % wydatków kwalifikowalnych:**

Wkład własny beneficjenta na poziomie projektu: co najmniej 15%;

## **Termin, miejsce i forma składania wniosków o dofinansowanie projektu:**

Wnioskodawca wypełnia wniosek o dofinansowanie za pośrednictwem aplikacji – generator wniosków o dofinansowanie EFRR – dostępny na stronie[https://snow-umwd.dolnyslask.pli](https://snow-umwd.dolnyslask.pl) przesyła do IOK w ramach niniejszego konkursu w terminie **od godz. 8.00 dnia 29 października 2018 r. do godz. 15.00 dnia 24 maja 2019 r.**

Logowanie do Generatora Wniosków w celu wypełnienia i złożenia wniosku o dofinansowanie będzie możliwe w czasie trwania

naboru wniosków. Aplikacja służy do przygotowania wniosku o dofinansowanie projektu realizowanego w ramach Regionalnego Programu Operacyjnego Województwa Dolnośląskiego 2014-2020. System umożliwia tworzenie, edycję oraz wydruk wniosków o dofinansowanie, a także zapewnia możliwość ich złożenia do właściwej instytucji.

Ponadto ww. terminie(**do godz. 15.00 dnia 25 lutego 2019 r.**) do siedziby IOK należy dostarczyć jeden egzemplarz wydrukowanej z aplikacji Generator Wniosków papierowej wersji wniosku, opatrzonej czytelnym podpisem/ami lub parafą i z pieczęcią imienną osoby/ób uprawnionej/ych do reprezentowania Wnioskodawcy (wraz z podpisanymi załącznikami).

Jednocześnie, wymaganą analizę finansową (w postaci arkuszy kalkulacyjnych w formacie Excel z aktywnymi formułami) przedłożyć należy na nośniku CD.

**Za datę wpływu do IOK uznaje się datę wpływu wniosku w wersji papierowej.**

Papierowa wersja wniosku może zostać dostarczona:

- a. osobiście lub za pośrednictwem kuriera do kancelarii Departamentu Funduszy Europejskich mieszczącej się pod adresem: Urząd Marszałkowski Województwa Dolnośląskiego, Departament Funduszy Europejskich, Mazowiecka 17, 50-412 Wrocław, II piętro, pokój nr 2019
- b. za pośrednictwem polskiego operatora wyznaczonego, w rozumieniu ustawy z dnia 23 listopada 2012 r. – Prawo pocztowe, na adres: Urząd Marszałkowski Województwa Dolnośląskiego, Departament Funduszy Europejskich, Mazowiecka 17, 50-412 Wrocław, II piętro, pokój nr 2019

Zgodnie z art. 57 § 5 KPA termin uważa się za zachowany, jeżeli przed jego upływem nadano pismo w polskiej placówce pocztowej operatora wyznaczonego w rozumieniu ustawy z dnia 23 listopada 2012 r. – Prawo pocztowe. W takim wypadku decyduje data stempla pocztowego. Decyzją Prezesa Urzędu Komunikacji Elektronicznej z dnia 30 czerwca 2015 r., wydaną na podstawie art. 71 ustawy z dnia 23 listopada 2012 r. – Prawo pocztowe, dokonany został wybór operatora wyznaczonego do świadczenia usług powszechnych na lata 2016-2025, którym została Poczta Polska SA.

Suma kontrolna wersji elektronicznej wniosku (w systemie) musi być identyczna z sumą kontrolną papierowej wersji wniosku.

Wniosek wraz z załącznikami (jeśli dotyczy) należy złożyć w zamkniętej kopercie, (lub innym opakowaniu np. pudełku) której opis zawiera następujące informacje:

- pełna nazwa Wnioskodawcy wraz z adresem
- wniosek o dofinansowanie projektu w ramach naboru nr …………
- tytuł projektu
- numer wniosku o dofinansowanie
- "Nie otwierać przed wpływem do Wydziału Obsługi Wdrażania EFRR".

Wraz z wnioskiem należy dostarczyć pismo przewodnie, na którym zostanie potwierdzony wpływ wniosku do IOK. Pismo to powinno zawierać te same informacje, które znajdują się na kopercie.

Wnioski złożone wyłącznie w wersji papierowej albo wyłącznie w wersji elektronicznej zostaną uznane za nieskutecznie złożone i pozostawione bez rozpatrzenia. W takim przypadku wersja

papierowa wniosku (o ile zostanie złożona) będzie odsyłana na wskazany we wniosku o dofinansowanie adres korespondencyjny w ciągu 14 dni od daty złożenia.

Oświadczenia oraz dane zawarte we wniosku o dofinansowanie projektu są składane pod rygorem odpowiedzialności karnej za składanie fałszywych zeznań.

Wnioskodawca ma możliwość wycofania wniosku o dofinansowanie podczas trwania konkursu oraz na każdym etapie jego oceny. Należy wówczas dostarczyć do IOK pismo z prośbą o wycofanie wniosku podpisane przez osobę uprawnioną do podejmowania decyzji w imieniu wnioskodawcy.

W przypadku ewentualnych problemów z Generatorem, IZ RPO WD zastrzega sobie możliwość wydłużenia terminu składania wniosków lub złożenia ich w innej formie niż wyżej opisana. Decyzja w powyższej kwestii zostanie przedstawiona w formie komunikatu we wszystkich miejscach, gdzie opublikowano ogłoszenie.

### **Sposób i miejsce udostępnienia regulaminu:**

Wszystkie kwestie dotyczące naboru opisane zostały w Regulaminie, który dostępny jest wraz z załącznikami na stronie internetowej [www.rpo.dolnyslask.pl](http://www.rpo.dolnyslask.pl) oraz na portalu Funduszy Europejskich ([www.funduszeeuropejskie.gov.pl\)](http://www.funduszeeuropejskie.gov.pl)i na [www.zitwrof.pl](http://www.zitwrof.pl)

[Ogłoszenie o konkursie 3\\_4\\_2 – ZIT WrOF-zmiana – wersja](http://rpo.dolnyslask.pl/wp-content/uploads/2018/09/Ogloszenie-o-konkursie-3_4_2-ZIT-WrOF-zmiana2.docx) [obowiązująca od 11.02.2019](http://rpo.dolnyslask.pl/wp-content/uploads/2018/09/Ogloszenie-o-konkursie-3_4_2-ZIT-WrOF-zmiana2.docx)

[Ogłoszenie o konkursie 3\\_4\\_2 – ZIT WrOF – obowiązujący do](http://rpo.dolnyslask.pl/wp-content/uploads/2018/09/Ogloszenie-o-konkursie-3_4_2-ZIT-WrOF.docx) [10.02.2019 – wersja archiwalna](http://rpo.dolnyslask.pl/wp-content/uploads/2018/09/Ogloszenie-o-konkursie-3_4_2-ZIT-WrOF.docx)

[Regulamin 3\\_4\\_2\\_318 – wersja archiwalna – obowiązuje do](http://rpo.dolnyslask.pl/wp-content/uploads/2018/09/Zal-1-do-uchwaly-Regulamin-3_4_2_318.docx) [10.02.2019](http://rpo.dolnyslask.pl/wp-content/uploads/2018/09/Zal-1-do-uchwaly-Regulamin-3_4_2_318.docx)

[Załącznik 1 do uchwały Regulamin 3\\_4\\_2\\_318\\_zm – wersja](http://rpo.dolnyslask.pl/wp-content/uploads/2018/09/Zal-1-do-uchwaly-Regulamin-3_4_2_318_zm.docx) [obowiązująca od 11.02.2019](http://rpo.dolnyslask.pl/wp-content/uploads/2018/09/Zal-1-do-uchwaly-Regulamin-3_4_2_318_zm.docx)

[Załącznik 1 do uchwały Regulamin 3\\_4\\_2\\_318\\_zm\\_sl\\_zm – wersja](http://rpo.dolnyslask.pl/wp-content/uploads/2018/09/Zal-1-do-uchwaly-Regulamin-3_4_2_318_zm_sl_zm.docx) [obowiązująca od 11.02.2019](http://rpo.dolnyslask.pl/wp-content/uploads/2018/09/Zal-1-do-uchwaly-Regulamin-3_4_2_318_zm_sl_zm.docx)

[Załącznik 1 do Regulaminu 3\\_4\\_2-ZIT WrOF – Kryteria\\_wyboru](http://rpo.dolnyslask.pl/wp-content/uploads/2018/09/Zal-1-do-regulaminu-3_4_2-ZIT-WrOF-Kryteria_wyboru.docx)

[Załącznik 2 do Regulaminu 3\\_4\\_2-ZIT WrOF – Wskaźniki](http://rpo.dolnyslask.pl/wp-content/uploads/2018/09/Zal-2-do-Regulaminu-3_4_2-ZIT-WrOF-Wskazniki.docx)

[Załącznik 3 do Regulaminu 3\\_4\\_2-ZIT WrOF – Lista sprawdzająca](http://rpo.dolnyslask.pl/wp-content/uploads/2018/09/Zal-3-do-Regulaminu-3_4_2-ZIT-WrOF-Lista-sprawdzajaca.docx)

[Załacznik 4 do Regulaminu 3\\_4\\_2-ZIT WrOF- Ludność](http://rpo.dolnyslask.pl/wp-content/uploads/2018/09/Zal-4-do-Regulaminu-3_4_2-ZIT-WrOF-Ludnosc.pdf)

Strategia ZIT WrOF październik 2016 – wersja obowiazująca do [8.10.2018](http://rpo.dolnyslask.pl/wp-content/uploads/2018/09/Strategia-ZIT-WrOF_październik-2016_z-pozytywnymi-opiniami.pdf)

[Strategia ZIT WrOF\\_obowiazuje od 9.10.2018](http://rpo.dolnyslask.pl/wp-content/uploads/2018/09/Strategia-ZIT-WrOF_sierpień-2018_z-pozytywnymi-opiniami.pdf)

[STRATEGIA ZIT WrOF \\_tryb śledź zmiany…](http://rpo.dolnyslask.pl/wp-content/uploads/2018/09/STRATEGIA-ZIT-WrOF-po-uwzględnionych-uwagach-KS-i-Rady_tryb-śledź-zmiany....pdf)

[Wzór wniosku](http://rpo.dolnyslask.pl/wp-content/uploads/2018/09/Wzór-wniosku.pdf)

Instrukcja v8

Instrukcja v8 śledź zmiany

[Deklaracja N2000](http://rpo.dolnyslask.pl/wp-content/uploads/2018/09/Deklaracja-N2000.doc)

Form zakres inf pomocy de minimis

Formularz pomoc inna niż pomoc w rolnictwie lub rybołówstwie

Formularz zakres informacii pomo de minimis

Oświadczenie pp de minimis

[Oświadczenie o braku pomocy publicznej pom-de-min](http://rpo.dolnyslask.pl/wp-content/uploads/2018/09/oswiad-o-braku-pom-publ_pom-de-min.docx)

[Oświadczenie – analiza OOŚ z instrukcją](http://rpo.dolnyslask.pl/wp-content/uploads/2018/09/Oświadczenie-analiza-OOŚ-z-instrukcją.doc)

[Oświadczenie-VAT-dla-Partnera-załącznik](http://rpo.dolnyslask.pl/wp-content/uploads/2018/09/oświadczenie-VAT-dla-Partnera-zał.-do-WND-v.2.0a_zmiana.docx)

[Oświadczenie VAT-dla-Wnioskodawcy-załącznik\\_](http://rpo.dolnyslask.pl/wp-content/uploads/2018/09/oświ-VAT-dla-Wnioskodawcy-zał.-do-WND-v.2.0a_.docx)

[Oświadczenie VAT dla Podmiotu realizującego Projekt](http://rpo.dolnyslask.pl/wp-content/uploads/2018/09/ośw-VAT-dla-Podmiotu-realizuc.-Projekt-zał.-do-WND-v.2.0a.docx)

[Szerokie-pelnomocnictwo-ECR-03.02.2016](http://rpo.dolnyslask.pl/wp-content/uploads/2018/09/szerokie-pelnomocnictwo-ECR-03.02.2016.doc)

[UOKiK-Pomoc-publiczna-Inf.-dod.](http://rpo.dolnyslask.pl/wp-content/uploads/2018/09/UOKiK-Pomoc-publiczna-Inf.-dod..pdf)

[Wklad-niepieniezny-bez-pp-12](http://rpo.dolnyslask.pl/wp-content/uploads/2018/09/wklad-niepieniezny-bez-pp-12.docx)

[Wklad-niepieniezny-z-pp2](http://rpo.dolnyslask.pl/wp-content/uploads/2018/09/wklad-niepieniezny-z-pp2.docx)

[Wklad-niepieniezny-z-pp-i-bez-pp2](http://rpo.dolnyslask.pl/wp-content/uploads/2018/09/wklad-niepieniezny-z-pp-i-bez-pp2.docx)

[Zał dotyczące określenia-poziomu-wsparcia-w-projektach-partne.](http://rpo.dolnyslask.pl/wp-content/uploads/2018/09/Zał.-dot.-określenia-poziomu-wsparcia-w-projektach-partne..xlsx)

[Wzór umowy EFRR 2014 2020\\_](http://rpo.dolnyslask.pl/wp-content/uploads/2018/09/Wzór-umowy-EFRR-2014-2020_-ver-18_czysta-2.doc)

[Załącznik nr 1 Harmonogram rzeczowo- finansowy bez](http://rpo.dolnyslask.pl/wp-content/uploads/2018/09/Załącznik-nr-1-Harmonogram-rzeczowo-finansowy-bez-budż.państw.-2.xls) [budż.państw.](http://rpo.dolnyslask.pl/wp-content/uploads/2018/09/Załącznik-nr-1-Harmonogram-rzeczowo-finansowy-bez-budż.państw.-2.xls)

[Załącznik nr 1a Harmonogram rzecz-finan. dla projektów z](http://rpo.dolnyslask.pl/wp-content/uploads/2018/09/Załącznik-nr-1a-Harmonogram-rzecz-finan.-dla-projektów-z-budżetem-Państwa-2.xls) [budżetem Państwa](http://rpo.dolnyslask.pl/wp-content/uploads/2018/09/Załącznik-nr-1a-Harmonogram-rzecz-finan.-dla-projektów-z-budżetem-Państwa-2.xls)

[Załącznik nr 2Harmonogram zamówień dla Projektu](http://rpo.dolnyslask.pl/wp-content/uploads/2018/09/Załącznik-nr-2Harmonogram-zamówień-dla-Projektu-2.docx)

[Załącznik nr 3 Harmonogram płatności](http://rpo.dolnyslask.pl/wp-content/uploads/2018/09/Załącznik-nr-3-Harmonogram-płatności-3.xls)

[Załącznik nr 4 Montaż finansowy Projektu](http://rpo.dolnyslask.pl/wp-content/uploads/2018/09/Załącznik-nr-4-Montaż-finansowy-Projektu-3.xls)

[Załącznik nr 5 Skwantyfikowane wskaźniki osiągnięcia rzeczowej](http://rpo.dolnyslask.pl/wp-content/uploads/2018/09/Załącznik-nr-5-Skwantyfikowane-wskaźniki-osiągnięcia-rzeczowej-realizacji-3.doc) realizacii

[Załącznik nr 7 Oświadczenie VAT dla Beneficjenta ver.](http://rpo.dolnyslask.pl/wp-content/uploads/2018/09/Załącznik-nr-7-Oświadczenie-VAT-dla-Beneficjenta-ver.-12_czysta-1.docx) [12\\_czysta](http://rpo.dolnyslask.pl/wp-content/uploads/2018/09/Załącznik-nr-7-Oświadczenie-VAT-dla-Beneficjenta-ver.-12_czysta-1.docx)

[Załącznik nr 8 Oświadczenie VAT dla Partnera ver 12\\_ czysta](http://rpo.dolnyslask.pl/wp-content/uploads/2018/09/Załącznik-nr-8-Oświadczenie-VAT-dla-Partnera-ver-12_-czysta-1.docx)

[Załącznik nr 9 Oświadczenie VAT dla Podmiotu realizującego](http://rpo.dolnyslask.pl/wp-content/uploads/2018/09/Załącznik-nr-9-Oświadczenie-VAT-dla-Podmiotu-realizującego-projekt-ver-12_-czysta-1.docx) [projekt ver 12\\_ czysta](http://rpo.dolnyslask.pl/wp-content/uploads/2018/09/Załącznik-nr-9-Oświadczenie-VAT-dla-Podmiotu-realizującego-projekt-ver-12_-czysta-1.docx)

[Załącznik nr 10 Zestawienie dokumentów dotyczących operacji](http://rpo.dolnyslask.pl/wp-content/uploads/2018/09/Załącznik-nr-10-Zestawienie-dokumentów-dotyczących-operacji-1.doc)

[Załącznik nr 11 Wykaz dokumentów do wniosku o płatność – ver](http://rpo.dolnyslask.pl/wp-content/uploads/2018/09/Załącznik-nr-11-Wykaz-dokumentów-do-wniosku-o-płatność-ver-16_zz-1.doc) [16\\_zz](http://rpo.dolnyslask.pl/wp-content/uploads/2018/09/Załącznik-nr-11-Wykaz-dokumentów-do-wniosku-o-płatność-ver-16_zz-1.doc)

[Załącznik nr 12 Zakres przetwarzanych danych osobowych](http://rpo.dolnyslask.pl/wp-content/uploads/2018/09/Załącznik-nr-12-Zakres-przetwarzanych-danych-osobowych-EFRR_ver-17-1.docx) [EFRR\\_ver 17](http://rpo.dolnyslask.pl/wp-content/uploads/2018/09/Załącznik-nr-12-Zakres-przetwarzanych-danych-osobowych-EFRR_ver-17-1.docx)

[Załącznik nr 13 Obowiązki informacyjne Beneficjenta EFRR\\_](http://rpo.dolnyslask.pl/wp-content/uploads/2018/07/Załącznik-nr-13-Obowiązki-informacyjne-Beneficjenta-EFRR_-grudzień-17.doc) [grudzień 17](http://rpo.dolnyslask.pl/wp-content/uploads/2018/07/Załącznik-nr-13-Obowiązki-informacyjne-Beneficjenta-EFRR_-grudzień-17.doc)

[Załącznik nr 14 Klasyfikacja budżetowa projektu](http://rpo.dolnyslask.pl/wp-content/uploads/2018/09/Załącznik-nr-14-Klasyfikacja-budżetowa-projektu-1.xls)

[Załącznik nr 15 Zasady kwalifikowalności wydatkow \(v18\)](http://rpo.dolnyslask.pl/wp-content/uploads/2018/09/Załącznik-nr-15-Zasady-kwalifikowalności-wydatkow-v18-autopop.docx) [autopop](http://rpo.dolnyslask.pl/wp-content/uploads/2018/09/Załącznik-nr-15-Zasady-kwalifikowalności-wydatkow-v18-autopop.docx)

Załącznik nr 16 Harmonogram uzyskiwania decyzji pozwoleń

[Wzór Decyzji o dofinasowaniu projektu WD\\_2014-2020\\_](http://rpo.dolnyslask.pl/wp-content/uploads/2018/09/Wzór-Decyzji-o-dofi-projektu-WD_2014-2020_ver-18_czysta-1.docx)

[Załącznik nr 1 Harmonogram rzeczowo- finansowy bez](http://rpo.dolnyslask.pl/wp-content/uploads/2018/09/Załącznik-nr-1-Harmonogram-rzeczowo-finansowy-bez-budż.państw.-3.xls) [budż.państw.](http://rpo.dolnyslask.pl/wp-content/uploads/2018/09/Załącznik-nr-1-Harmonogram-rzeczowo-finansowy-bez-budż.państw.-3.xls)

[Załącznik nr 1a Harmonogram rzecz-finan. dla projektów z](http://rpo.dolnyslask.pl/wp-content/uploads/2018/09/Załącznik-nr-1a-Harmonogram-rzecz-finan.-dla-projektów-z-budżetem-Państwa-3.xls) [budżetem Państwa](http://rpo.dolnyslask.pl/wp-content/uploads/2018/09/Załącznik-nr-1a-Harmonogram-rzecz-finan.-dla-projektów-z-budżetem-Państwa-3.xls)

[Załącznik nr 2Harmonogram zamówień dla Projektu](http://rpo.dolnyslask.pl/wp-content/uploads/2018/09/Załącznik-nr-2Harmonogram-zamówień-dla-Projektu-3.docx)

[Załącznik nr 3 Harmonogram płatności](http://rpo.dolnyslask.pl/wp-content/uploads/2018/09/Załącznik-nr-3-Harmonogram-płatności-4.xls)

[Załącznik nr 4 Montaż finansowy Projektu](http://rpo.dolnyslask.pl/wp-content/uploads/2018/09/Załącznik-nr-4-Montaż-finansowy-Projektu-4.xls)

[Załącznik nr 5 Skwantyfikowane wskaźniki osiągnięcia rzeczowej](http://rpo.dolnyslask.pl/wp-content/uploads/2018/09/Załącznik-nr-5-Skwantyfikowane-wskaźniki-osiągnięcia-rzeczowej-realizacji-4.doc) [realizacji](http://rpo.dolnyslask.pl/wp-content/uploads/2018/09/Załącznik-nr-5-Skwantyfikowane-wskaźniki-osiągnięcia-rzeczowej-realizacji-4.doc)

[Załącznik nr 6 Oświadczenie VAT dla Beneficjenta](http://rpo.dolnyslask.pl/wp-content/uploads/2018/09/Załącznik-nr-6-Oświadczenie-VAT-dla-Beneficjenta-ver.-12-czysta-1.docx) 

[Załącznik nr 7 Oświadczenie VAT dla Partnera](http://rpo.dolnyslask.pl/wp-content/uploads/2018/09/Załącznik-nr-7-Oświadczenie-VAT-dla-Partnera-ver-12-czysta-1.docx) 

[Załącznik nr 8 Oświadczenie VAT dla Podmiotu realizującego](http://rpo.dolnyslask.pl/wp-content/uploads/2018/09/Załącznik-nr-8-Oświadczenie-VAT-dla-Podmiotu-realizującego-projekt-ver-12-czysta-1.docx) [projekt](http://rpo.dolnyslask.pl/wp-content/uploads/2018/09/Załącznik-nr-8-Oświadczenie-VAT-dla-Podmiotu-realizującego-projekt-ver-12-czysta-1.docx) 

[Załącznik nr 9 Zestawienie dokumentów dotyczących operacji](http://rpo.dolnyslask.pl/wp-content/uploads/2018/09/Załącznik-nr-9-Zestawienie-dokumentów-dotyczących-operacji-1.doc)

[Załącznik nr 10 Wykaz dokumentów do wniosku o płatność](http://rpo.dolnyslask.pl/wp-content/uploads/2018/09/Załącznik-nr-10-Wykaz-dokumentów-do-wniosku-o-płatność-ver-16_czysta-2.doc)

[Załącznik nr 11 Zakres przetwarzanych danych osobowych EFRR\\_](http://rpo.dolnyslask.pl/wp-content/uploads/2018/09/Załącznik-nr-11-Zakres-przetwarzanych-danych-osobowych-EFRR_ver-17-2.docx)

Załącznik nr 12 Obowiązki informacyjne Beneficienta EFRR

[Załącznik nr 13 Klasyfikacja budżetowa projektu](http://rpo.dolnyslask.pl/wp-content/uploads/2018/09/Załącznik-nr-13-Klasyfikacja-budżetowa-projektu-1.xls)

[Załącznik nr 14 Zasady kwalifikowalności wydatków](http://rpo.dolnyslask.pl/wp-content/uploads/2018/09/Załącznik-nr-14-Zasady-kwalifikowalności-wydatków-v.-18.docx)

Załącznik nr 15 Harmonogram uzyskiwania decyzji pozwoleń

### **Często zadawane pytania i odpowiedzi**

[FAQ 3.4 ZIT WroF](http://rpo.dolnyslask.pl/wp-content/uploads/2018/09/FAQ-3.4-ZIT-WroF.docx)

**[Lista projektów, które](https://rpo.dolnyslask.pl/lista-projektow-ktore-spelnily-kryteria-wyboru-projektow-i-uzyskaly-kolejno-najwieksza-liczbe-punktow-z-wyroznieniem-projektow-wybranych-do-dofinansowania-w-ramach-naboru-nr-rpds-02-01-01-iz-00-02-21/) [spełniły kryteria wyboru](https://rpo.dolnyslask.pl/lista-projektow-ktore-spelnily-kryteria-wyboru-projektow-i-uzyskaly-kolejno-najwieksza-liczbe-punktow-z-wyroznieniem-projektow-wybranych-do-dofinansowania-w-ramach-naboru-nr-rpds-02-01-01-iz-00-02-21/) [projektów i uzyskały kolejno](https://rpo.dolnyslask.pl/lista-projektow-ktore-spelnily-kryteria-wyboru-projektow-i-uzyskaly-kolejno-najwieksza-liczbe-punktow-z-wyroznieniem-projektow-wybranych-do-dofinansowania-w-ramach-naboru-nr-rpds-02-01-01-iz-00-02-21/) [największą liczbę punktów z](https://rpo.dolnyslask.pl/lista-projektow-ktore-spelnily-kryteria-wyboru-projektow-i-uzyskaly-kolejno-najwieksza-liczbe-punktow-z-wyroznieniem-projektow-wybranych-do-dofinansowania-w-ramach-naboru-nr-rpds-02-01-01-iz-00-02-21/) [wyróżnieniem projektów](https://rpo.dolnyslask.pl/lista-projektow-ktore-spelnily-kryteria-wyboru-projektow-i-uzyskaly-kolejno-najwieksza-liczbe-punktow-z-wyroznieniem-projektow-wybranych-do-dofinansowania-w-ramach-naboru-nr-rpds-02-01-01-iz-00-02-21/) [wybranych do dofinansowania w](https://rpo.dolnyslask.pl/lista-projektow-ktore-spelnily-kryteria-wyboru-projektow-i-uzyskaly-kolejno-najwieksza-liczbe-punktow-z-wyroznieniem-projektow-wybranych-do-dofinansowania-w-ramach-naboru-nr-rpds-02-01-01-iz-00-02-21/) [ramach naboru nr](https://rpo.dolnyslask.pl/lista-projektow-ktore-spelnily-kryteria-wyboru-projektow-i-uzyskaly-kolejno-najwieksza-liczbe-punktow-z-wyroznieniem-projektow-wybranych-do-dofinansowania-w-ramach-naboru-nr-rpds-02-01-01-iz-00-02-21/) [RPDS.02.01.01-IZ.00-02-219/17](https://rpo.dolnyslask.pl/lista-projektow-ktore-spelnily-kryteria-wyboru-projektow-i-uzyskaly-kolejno-najwieksza-liczbe-punktow-z-wyroznieniem-projektow-wybranych-do-dofinansowania-w-ramach-naboru-nr-rpds-02-01-01-iz-00-02-21/)** <u>– konkursy horyzontalne</u> **[zmiana listy 25.09.2018 r.](https://rpo.dolnyslask.pl/lista-projektow-ktore-spelnily-kryteria-wyboru-projektow-i-uzyskaly-kolejno-najwieksza-liczbe-punktow-z-wyroznieniem-projektow-wybranych-do-dofinansowania-w-ramach-naboru-nr-rpds-02-01-01-iz-00-02-21/)**

25 września 2018 r. Zarząd Województwa Dolnośląskiego, pełniący rolę Instytucji Zarządzającej Regionalnym Programem Operacyjnym Województwa Dolnośląskiego 2014-2020, podjął uchwałę nr 5998/V/18 w sprawie zmiany uchwały nr 5498/V/18 Zarządu Województwa Dolnośląskiego z dnia 13 czerwca 2018 r. w sprawie wyboru projektów w trybie konkursowym do dofinansowania ze środków Europejskiego Funduszu Rozwoju Regionalnego w ramach Regionalnego Programu Operacyjnego Województwa Dolnośląskiego 2014-2020 dla Osi Priorytetowej 2 Technologie informacyjno-komunikacyjne, Działania 2.1 E-usługi publiczne, Poddziałania 2.1.1 E-usługi publiczne – konkursy horyzontalne (Numer naboru RPDS.02.01.01-IZ.00-02-219/17).

W wyniku przeprowadzonej procedury odwoławczej przez IZ RPO WD w przypadku 4 projektów (RPDS.02.01.01-02-0008/17, RPDS.02.01.01-02-0018/17, RPDS.02.01.01-02-0068/17,

RPDS.02.01.01-02-0074/17) uwzględnione zostały protesty, co skutkowało zmianą oceny i wybraniem projektów do dofinansowania. Projekty zostały umieszczone na Liście projektów, które spełniły kryteria wyboru projektów i uzyskały kolejno największą liczbę punktów z wyróżnieniem projektów wybranych do dofinansowania w ramach naboru nr RPDS.02.01.01- IZ.00-02-219/17.

**Lista projektów, które spełniły kryteria wyboru projektów i uzyskały kolejno największą liczbę punktów z wyróżnieniem projektów wybranych do dofinansowania w ramach naboru nr RPDS.02.01.01-IZ.00-02-219/17) – zmiana listy 25.09.2018 r.,** znajduje się ponadto w zakładce z [ogłoszeniem o naborze.](http://rpo.dolnyslask.pl/ogloszenie-o-konkursie-dla-poddzialania-2-1-1-e-uslugi-publiczne-konkursy-horyzontalne/)

[Lista projektów, które spełniły kryteria wyboru projektów i](http://rpo.dolnyslask.pl/wp-content/uploads/2018/09/Lista-projektów-wybranych-do-dof-2.1-219-H-aktualizacja-25.09.2018.pdf) [uzyskały kolejno największą liczbę punktów z wyróżnieniem](http://rpo.dolnyslask.pl/wp-content/uploads/2018/09/Lista-projektów-wybranych-do-dof-2.1-219-H-aktualizacja-25.09.2018.pdf) [projektów wybranych do dofinansowania w ramach naboru nr](http://rpo.dolnyslask.pl/wp-content/uploads/2018/09/Lista-projektów-wybranych-do-dof-2.1-219-H-aktualizacja-25.09.2018.pdf) [RPDS.02.01.01-IZ.00-02-219/17\) – zmiana listy 25.09.2018 r.](http://rpo.dolnyslask.pl/wp-content/uploads/2018/09/Lista-projektów-wybranych-do-dof-2.1-219-H-aktualizacja-25.09.2018.pdf) 

**[Dolnośląska Instytucji](https://rpo.dolnyslask.pl/konferencja-pt-proinnowacyjne-otoczenie-biznesu-na-dolnym-slasku-jak-odniesc-strategiczny-sukces/) [Pośrednicząca zaprasza na](https://rpo.dolnyslask.pl/konferencja-pt-proinnowacyjne-otoczenie-biznesu-na-dolnym-slasku-jak-odniesc-strategiczny-sukces/) [konferencję: "Proinnowacyjne](https://rpo.dolnyslask.pl/konferencja-pt-proinnowacyjne-otoczenie-biznesu-na-dolnym-slasku-jak-odniesc-strategiczny-sukces/)**

**[otoczenie biznesu na Dolnym](https://rpo.dolnyslask.pl/konferencja-pt-proinnowacyjne-otoczenie-biznesu-na-dolnym-slasku-jak-odniesc-strategiczny-sukces/) [Śląsku. Jak odnieść](https://rpo.dolnyslask.pl/konferencja-pt-proinnowacyjne-otoczenie-biznesu-na-dolnym-slasku-jak-odniesc-strategiczny-sukces/) [strategiczny sukces"](https://rpo.dolnyslask.pl/konferencja-pt-proinnowacyjne-otoczenie-biznesu-na-dolnym-slasku-jak-odniesc-strategiczny-sukces/)**

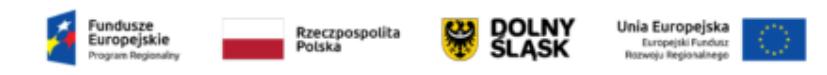

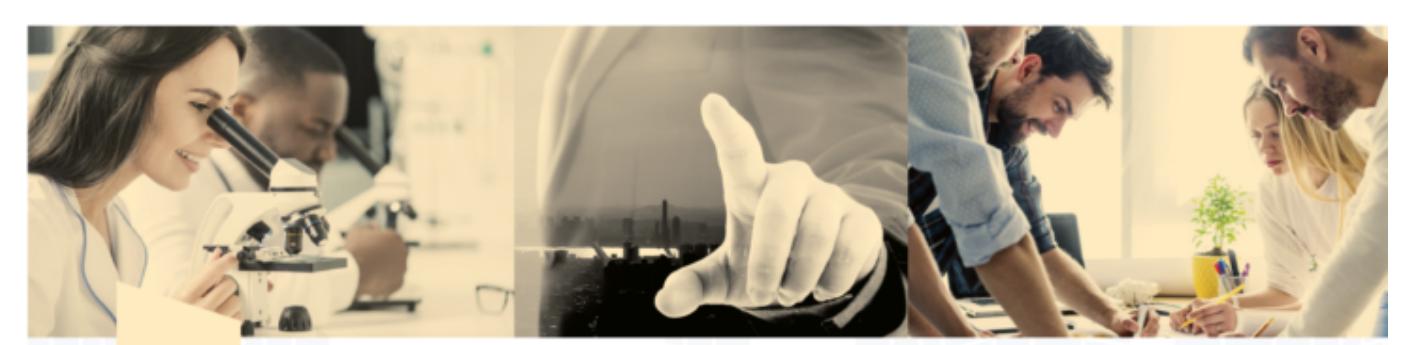

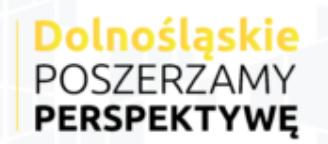

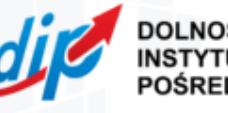

**DOLNOŚLASKA INSTYTUCJA POŚREDNICZACA** 

#### Dolnośląska Instytucja Pośrednicząca

ma zaszczyt zaprosić na konferencję

### "Proinnowacyjne otoczenie biznesu na Dolnym Śląsku. Jak odnieść strategiczny sukces"

Celem konferencji jest upowszechnianie wiedzy o dotacjach unijnych wspierających innowacyjne technologie i ich transfer do gospodarki.

> Konferencja odbędzie się 5 października 2018 roku w godzinach 9:30 -14:00 w Hotelu Scandic, przy ul. W. Bogusławskiego 10 we Wrocławiu

Materiał współfinansowany ze środków Europejskiego Funduszu Społecznego oraz ze środków Samorządu Województwa w ramach Pomocy Technicznej Regionalnego Programu Operacyjnego dla Województwa Dolnośląskiego na lata 2014-2020

Dolnośląska Instytucji Pośrednicząca zaprasza na konferencję :

#### **"Proinnowacyjne otoczenie biznesu na Dolnym Śląsku. Jak odnieść strategiczny sukces"**

Konferencja odbędzie się w dniu 5 października 2018 r. w Hotelu Scandic przy ul. W. Bogusławskiego 10 we Wrocławiu.

Wydarzenie ma wymiar regionalny i jest pierwszym tego typu spotkaniem na Dolnym Śląsku organizowanym przez Dolnośląską Instytucję Pośredniczącą.

Konferencja zgromadzi przedsiębiorców, przedstawicieli instytucji publicznych oraz specjalistów w dziedzinie innowacyjności.

Zależy nam na tworzeniu warunków dla dolnośląskiego ekosystemu innowacji wspieranego przez dotacje unijne.

Intencją organizatorów jest również wymiana doświadczeń dotyczących realizowanych projektów finansowanych z programów RPO Dolny Śląsk.

Mamy nadzieję, że konferencja przybliży uczestnikom także możliwości płynące ze współpracy nauki z przemysłem w obszarze  $B+R$ .

Konferencja będzie składała się z trzech sesji plenarnych i trzech sesji panelowych, a przewidziany czas trwania od 9:30 do 14:00.

Uprzejmie prosimy o potwierdzenie uczestnictwa, rejestrując się przez stronę internetową DIP do dnia 25.09.2018 :

[http://dip.dolnyslask.pl/o-programie/wez-udzial-w-projektach-s](http://dip.dolnyslask.pl/o-programie/wez-udzial-w-projektach-szkoleniach-i-konferencjach.html) [zkoleniach-i-konferencjach.html](http://dip.dolnyslask.pl/o-programie/wez-udzial-w-projektach-szkoleniach-i-konferencjach.html)